# Smart Village

Remote monitoring of drinking water consumption in a rural environment

Peter Vittali

January 26, 2024 v1.0

## ABSTRACT

Remote monitoring of drinking water in the context of this project means that the amount of drinking water used by a group of people is constantly measured in terms of liters per minutes. The objective is to detect abnormal consumption which could be caused by a pipe leak or by some sort of exceptional usage by one or more subscribers. In both cases, the origins of this excess consumption must be analyzed as soon as possible. The monitoring system must immediately inform the person in charge of the water distribution system, preferably by SMS and/or email. In addition, the monitoring system should provide the data to build usage profiles. These profiles would show the consumption of drinking water over the course of a day, during summer and winter and during holidays. The latter is important because the village involved in this project has considerable touristic activity.

Challenges arise from the lack of energy and of reliable network infrastructure at the point of metering. The energy powering the system must thus be produced off-grid. We have chosen small solar panels. Data communications rely on GSM, whose coverage turned out to be intermittent in the location where the system operates.

## **CREDITS**

L'équipe PGSSE des communes de Le Puid, Le Vermont et de Saint-Stael is a small team of volunteers in northeastern France. PGSSE (*Plan de gestion de la sécurité sanitaire des eaux*) is a policy signed in law by the French government to ensure the quality and availability of drinking water on the entire french territory. The PGSSE is based on well-known international standards like IOS9001. All communities with more than 50 inhabitants must be certified according to the rules defined in this standard.

The team is currently comprised of the following individuals:

Francois Boulet, Gilles Droin, Jacotte Kinsk, Patrick Lorin, Jean-Gilles Naivin, Patrice Omurbek, Peter Vittali.

Gilles Droin has laid the groundwork for this project by founding the association *L'Atelier d'Acccompagnement Numérique*. This organization helps small, rural, communities to become more independent with respect to theirs purchase and usage of IT equipment. In particular, the transition to the Linux operating system is encouraged. It is an initiative to deploy open source technology in rural communities.

Many thanks also to Régine Chinouilh, major of Le Puid / Vosges, who tolerated many failed experiments and who was willing to deal with complaints from locals who didn't understand why we were degrading their beautiful environment with solar panels, plastic conduits and cables.

# CONTENTS

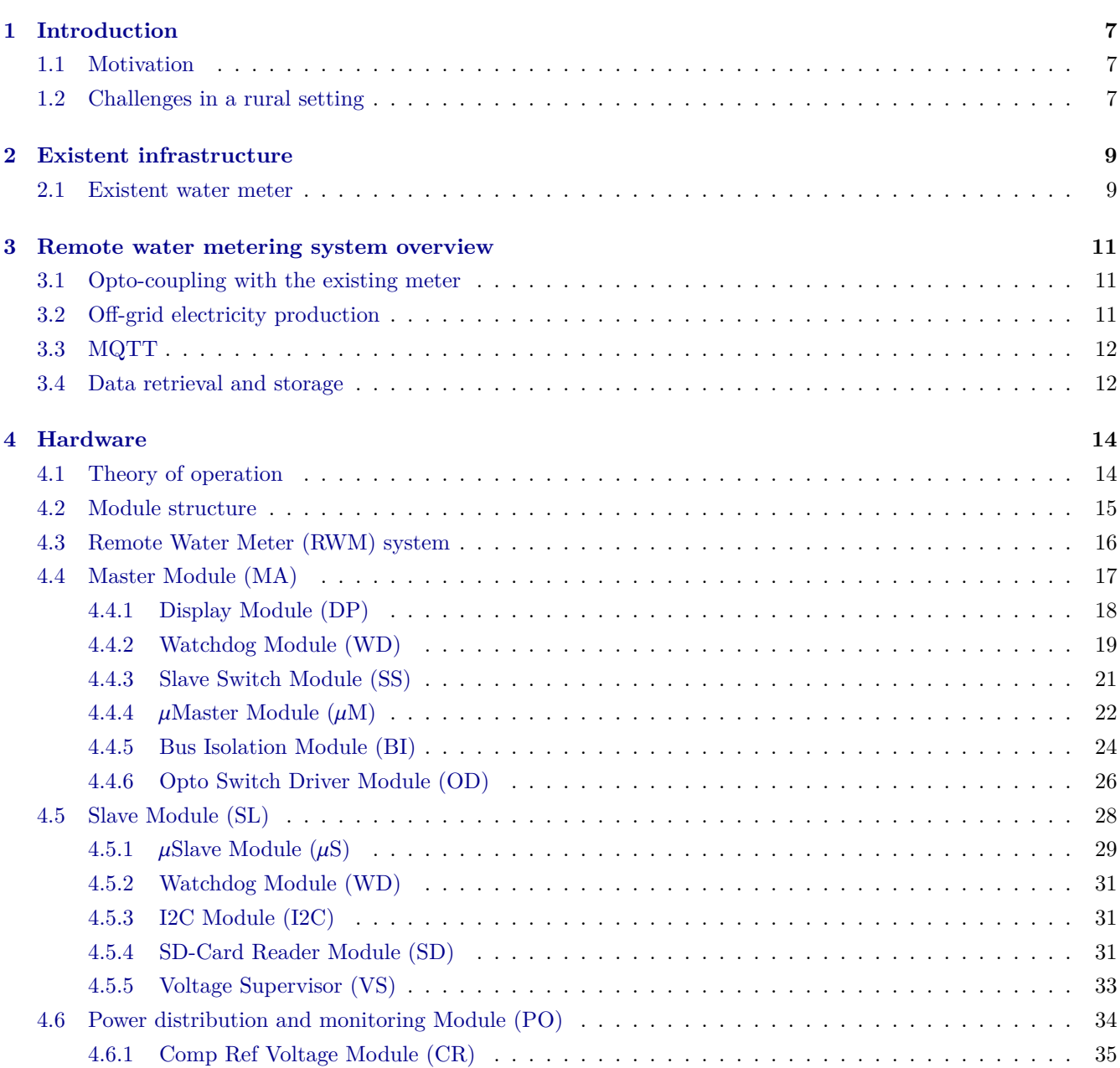

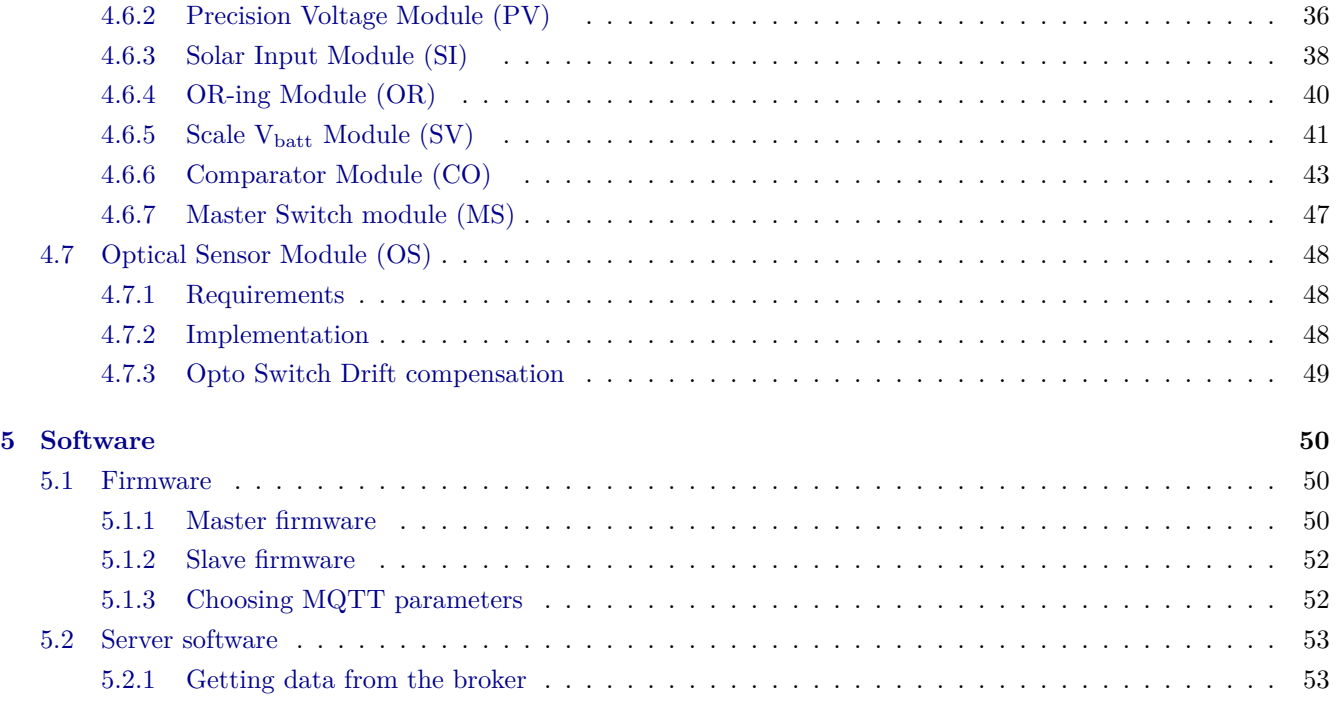

### **[6 Conclusions](#page-54-0) 55**

# LIST OF FIGURES

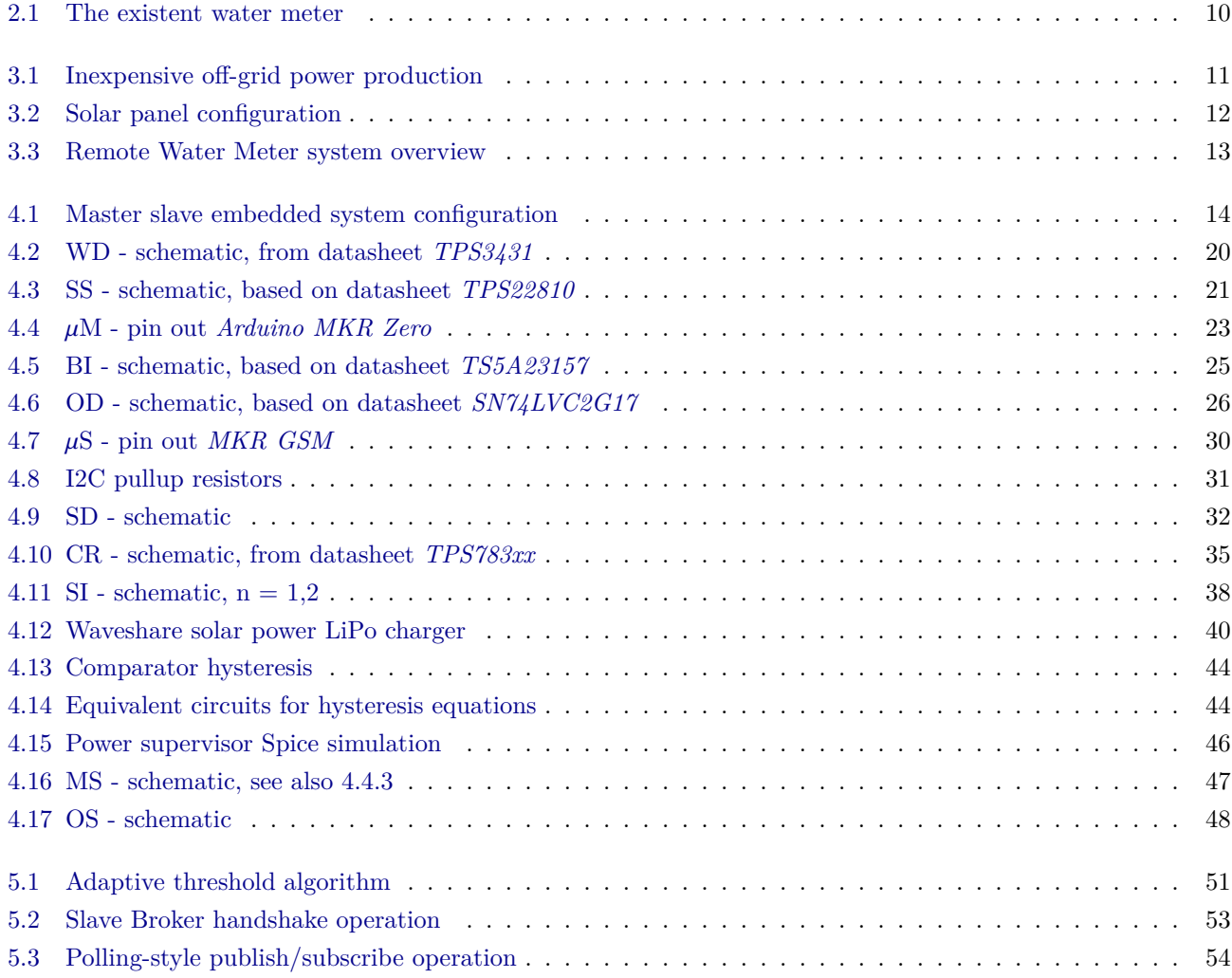

# <span id="page-6-0"></span>CHAPTER  $1$

## INTRODUCTION

A rural village in north-eastern France is supplying roughly 100 inhabitants with drinking water from local sources. These sources have been built throughout the 70ies and have so far never run dry. In recent years, however, signs of reduced flow have been observed and a couple of actions have been taken to prevent outright interruptions of the water supply to the village.

## <span id="page-6-1"></span>**1.1 Motivation**

Firstly, leaks in the water distribution network have been repaired. Secondly, a system was designed to detect new leaks right as they occur, rather than at some point later when supply issues become apparent. This has several important advantages. It is sometimes easier to locate the exact position of the leak when the advent of the leak can be time correlated with recent events in the area, for example ongoing construction work may have damaged a conduit. The water quality might suffer because untreated groundwater can infiltrate the water distribution network through the defect conduit. And lastly, initiating repairs only when absolutely necessary means that these repairs are then started during summer or at the end of the summer when upstream sources run low and consumption is at it highest. This period of time is not ideal for repair work because users are more impacted and local repair services will be strained because many other villages in the area will experience exactly the same problems. This situation is further aggravated by the fact that the current water conduits are vulnerable to small dislocations of the surrounding earth mass which increases after periods of drought due to the desiccation of the soil throughout the summer.

Preventive repairs are therefore mandatory to maintain a reliable water distribution infrastructure.

Another aspect of drinking water management is consumption management. Currently, subscribers pay a yearly lump sum and there are no individual water meter inside each subscriber home. This situation is certain to change, and it might be interesting to understand how this change influences consumption patterns. Consumption patterns are also important for conduit dimensioning. The required peek throughput is an important parameter when dimensioning the diameter of water pipes and the size of valves.

### <span id="page-6-2"></span>**1.2 Challenges in a rural setting**

I hope to have made clear, why flow monitoring in the drinking water system described above is necessary. The question is then: why not simply purchasing a smart-meter or even simpler, entering a service agreement with a resource management company that collects the data and makes it available in a cloud environment. It turns out that while this kind of facility management is increasingly common in cities, a concept also referred to as *Smart City*, it is not commonly used in the rural setting that I am referring to here. There are several reasons for this:

- Products are not geared towards small communities: Big players in the area of smart meters tend to offer products for industrial applications which do not cater very well to the requirements in our rural context, in particular with respect to cost.
- Lack of extensibility: Commercial products in the sector are not open-source, they might be protected by patents and even the collected data might be owned by the service provider, not the client. The market is dominated by few players with wide strategical moat and little competition. This makes it difficult to extend the system. For example, when metering the water flow it might be tempting to also meter water quality, temperature, rainfall and other environmental parameters of merit. I believe that the open-source/DIY/maker community has an important role to play.

# <span id="page-8-0"></span>CHAPTER 2

## EXISTENT INFRASTRUCTURE

Before discussing solutions to these challenges, we must understand the current situation and constraints to which our remote metering system must comply:

- Absence of electricity at the site of deployment: we must produce the electricity required to run the system with some off-grid technology, for example solar panels. During certain weather conditions like snowfall, solar power might be unavailable for a longer period than battery power can last and the system must be able to hibernate and restart without manual intervention.
- Absence of reliable wireless infrastructure: The collected data must be transmitted to a location where it can be stored and analyzed. Network coverage at the site of deployment turns out to be week and unreliable. The system must be able to cope with the inability to transfer measurements at a certain of point of time and adopt some strategy of retrial without introducing measurement errors.
- how to interface with the current water meter?

Let's start with the last point and have a closer look at what we have at the deployment site.

### <span id="page-8-1"></span>**2.1 Existent water meter**

The existent water meter installed upstream of the distribution network is shown in Fig [3.1.](#page-10-3) All drinking water headed towards the village passes through this meter, thus the totalizer on top of the device shows to total consumption with a resolution of 1 l. The device is sealed and the small reflective, revolving disc segment shown in Fig [2.1c](#page-9-0) is made of non-magnetic material to avoid tampering, emphasized within the red-bordered ellipse on the photo.

The manufacturer offers three different communication facilities:

- 1. walk-by and drive by systems
- 2. pulse output
- 3. radio frequency LoRaWAN and Sigfox networks

Option 1 is not practical because of the requirement to automatically detect possible leaks. This must be done on a permanent basis without human intervention. The second option would require some investment to change or unblock the current configuration. This is certainly possible, and it would have been the ideal option for this usecase. However, there exist many older meters in the area without that feature and I believe that it is interesting to develop techniques that can be used in conjunction with older analog devices. Finally, the last options, LORaWAN and Sigfox both require additional network infrastructure (and electricity) to connect to the Internet. When we

<span id="page-9-0"></span>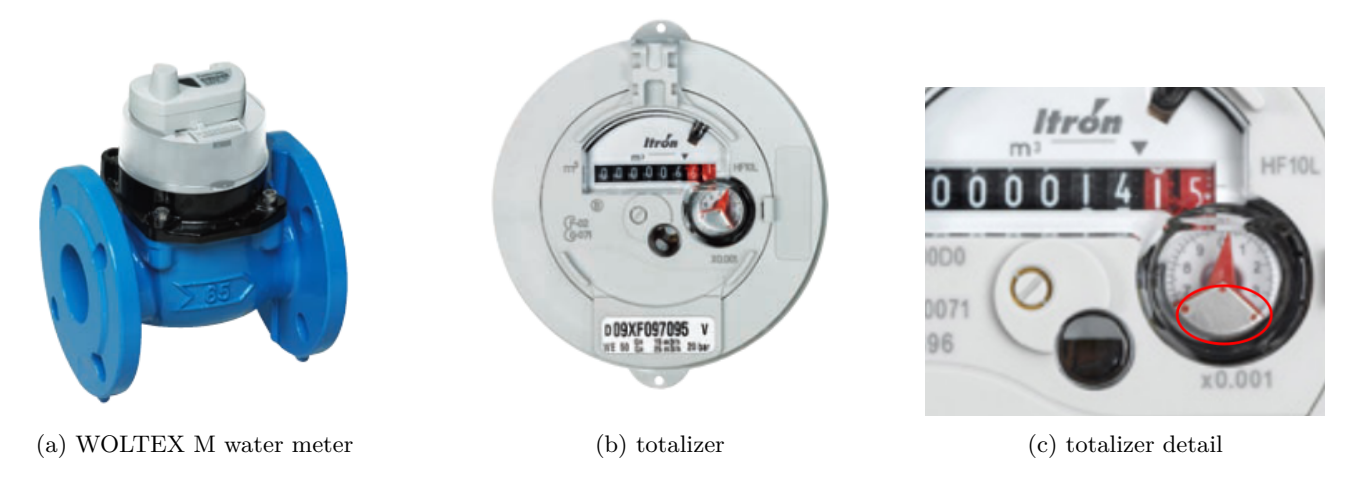

Figure 2.1: The existent water meter

started this project, LORaWAN was relatively new and the realistic range of radio coverage in a mountainous and forested environment was unclear. Also, LoRaWAN - internet gateways were relatively expensive and complicated to configure. Sigfox is a proprietary network owned by UnaBiz and for reasons already mentioned, we strongly prefer open-source solutions.

We therefore choose to interface with the current meter via opto-coupling. In fact the totalizer shown in Fig [2.1c](#page-9-0) can be used to trigger an optical sensor, for example an optical switch.

We can now propose a system that fits into the current environment.

## <span id="page-10-0"></span>REMOTE WATER METERING SYSTEM OVERVIEW

The proposed system consists of software and hardware components shown in [3.3.](#page-12-0)

## <span id="page-10-1"></span>**3.1 Opto-coupling with the existing meter**

We decided to glue an opto-electronical device right on top of the revolving disc segment. An infrared is reflected from the disc as it passes underneath the sensor. One revolution equals 101. The details on how this signal is translated into a digitized pulse stream is discussed later in this document.

## <span id="page-10-2"></span>**3.2 Off-grid electricity production**

Since the existent water meter is installed inside a water gully with no electricity outlet in the vicinity, the energy required to operate the system must be produced by the installation. We explore two different approaches:

- 1. a small solar panel capable of delivering 10 W peak power.
- <span id="page-10-3"></span>2. a microturbine connected to a nearby reservoir overflow outlet capable of delivering approx. 8 V @ 8 mA.

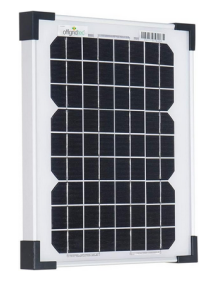

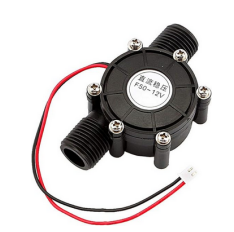

(a) solar panel (10 W) (b) consumer microturbine (60 mW)

Figure 3.1: Inexpensive off-grid power production

Currently, we use two solar panels oriented south and west, respectively. The microturbine requires a different circuit in order to charge a LiPo battery. We will discuss this circuit in a different article. Also, note that the depicted model is rather a toy and most likely unsuited for an application in production. We also noted that the additional wiring and electrical trench provision are probably too high a cost in our use case. But we do think, that it would be interesting to gather more data and experience with this kind of inexpensive consumer products because in some situations - and for some village budgets - this might be the only choice.

<span id="page-11-2"></span>The two solar panels are located in a rather shady forest area at a distance of 15 m from the gully housing the water meter and the sensor hardware.

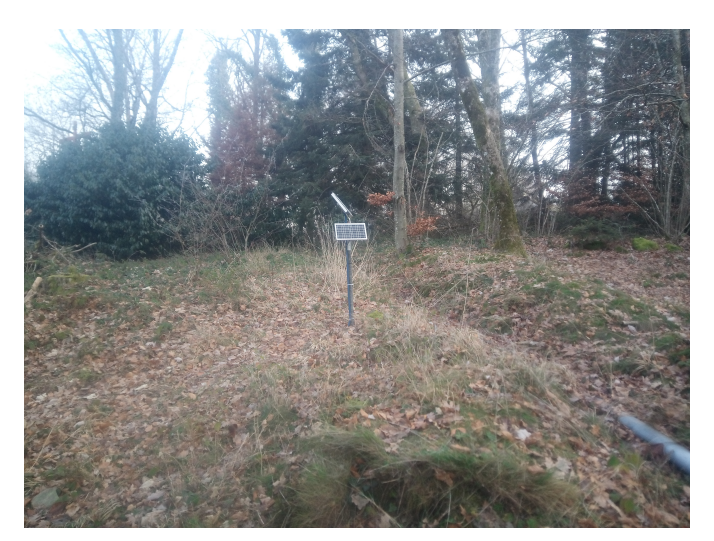

Figure 3.2: Solar panel configuration

### <span id="page-11-0"></span>**3.3 MQTT**

[MQTT](https://mqtt.org/) is a widely used protocol to connect embedded systems - things - to the internet. It is ideally suited (but not limited to) for applications where relatively low data volumes must be transmitted in regular time intervals, like for example temperature sensors. In our case, we need to transmit readings from the water meter as often as the available amount of energy allows it. Currently, this amounts to one transmission per day, but there is potential for more frequent transmissions, as we will discuss later in this paper. Recall, that we want to react rapidly to potential leaks.

MQTT is [touted](https://mqtt.org/) as being "lightweight":

MQTT is an OASIS standard messaging protocol for the Internet of Things (IoT). It is designed as an extremely lightweight publish/subscribe messaging transport that is ideal for connecting remote devices with a small code footprint and minimal network bandwidth.

Note that the cloud based broker we use is not free of charge. Currently, we occur between 5 and 10 USD in transmission costs per month. This is not negligible and points to the necessity to replace the GSM network layer with a locally provided infrastructure, wherever possible. One way to do so would be a LoRaWAN-type protocol based on the 867 Mhz band. Another option is to use a service like [ngrok](https://ngrok.com/) to securely expose a locally hosted MQTT broker to the Internet.

## <span id="page-11-1"></span>**3.4 Data retrieval and storage**

After the meter readings have been uploaded to the MQTT broker, we need to retrieve it to a local workstation or server for storage, display and further analysis. We have developed a Java based application that runs as a Linux daemon on an always-on small form factor PC in the office of a local resource manager. This software connects to the MQTT broker, downloads the latest readings and stores them to a local database. User relevant data is also stored to a cloud-based database, from where the data can be displayed on a globally accessible internet website dedicated to the resource management of a group of communities. More comprehensive data is further published to a local MQTT broker. We use [Home Assistant](https://www.home-assistant.io/) as a highly configurable admin dashboard. The daemon software also monitors consumption thresholds. Unusually high average readings potentially implying a leak will trigger an SMS alert and an email alert.

The design and implementation of this software will be discussed in a different paper.

<span id="page-12-0"></span>In this chapter we will highlight some elements shown Fig [3.3,](#page-12-0) specifically those in the Embedded System part.

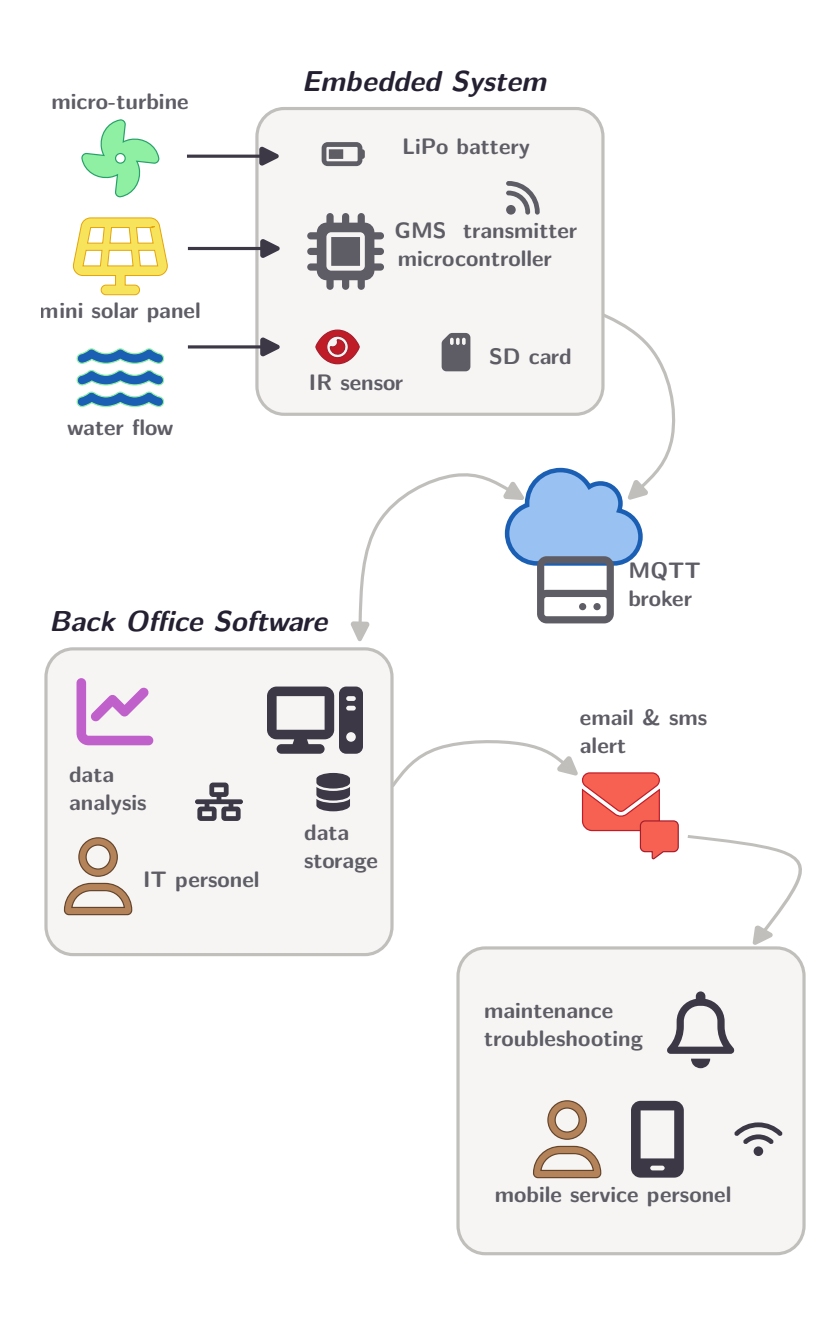

Figure 3.3: Remote Water Meter system overview

## HARDWARE

<span id="page-13-0"></span>The hardware comprising the embedded system in [3.3](#page-12-0) is based on a master-slave configuration.

## <span id="page-13-1"></span>**4.1 Theory of operation**

#### **Master-Slave microcontroller configuration**

We use a pair of 32-bit microcontroller to capture and transmit data collected from the water meter. The reason for this configuration stems from the fact that we were unable to completely switch off the GSM module on the Arduino MKR GSM 1400 development kit (DK) which resulted in more energy consumption than we can meet with the off-grid solution we have described in the last section. Thus, the master controls the infrared sensor, digitizes the sensor signal and accumulates a counter which it transmits to the slave. The slave transmits the data during selected time slots. The master controls power to the slave and the latter is completely switched off outside of transmission intervals. We will discuss further details of the pro and cons of this configuration later in this article.

<span id="page-13-2"></span>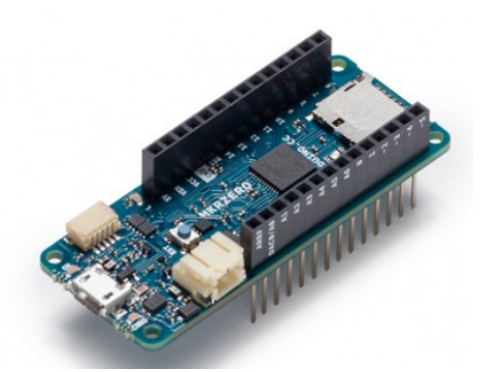

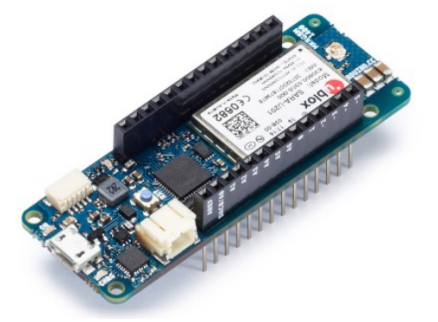

(a) Master: Arduino MKR Zero DK (b) Slave: Arduino MKR GMS 1400 DK

Figure 4.1: Master slave embedded system configuration

#### **Master-Slave handshake operation**

The master increments a counter on each high-low transition of the phototransistor's collector voltage. This value is accumulated during 24 hours and then uploaded to a server that is accessible via the Internet. Since the upload is done by the slave, the counter value must be transferred to the slave (via I2C). Once this value has been successfully transferred, the slave sends a success code to the master and the counter is updated with the number of increments that occurred between the request to the slave and the reply from the slave.

In case the data could not be transferred within in a given budget of attempts, the slave sends a failure code. In either case the slave is shutdown by the master after the reply has been received. In case of failure, the master will not reset the counter and start another transmission attempt later. The slave might also get stuck while attempting to transmit data. In this case, the slave firmware makes no progress and no reply is sent to the master. To avoid a deadlock, the master will simply switch of the slave after a given delay and consider the transmission attempt as failed.

The transmission is done via the I2C bus. Once the slave is powered on, it will connect its I2C interface with the one of the master controller via analog switches. This allows data to be exchanged in both directions. The analog switches provide I2C bus isolation. Since the slave controller can be powered of while the master controller is powered on, the former would be back-powered via the I2C IO pins through the internal ESD diode. This situation can cause malfunctions and violates the Absolute Maximum Ratings of the SAMD21 microcontroller hosted on the Arduino DKs. This situation must therefore be avoided.

### <span id="page-14-0"></span>**4.2 Module structure**

In the following section, we present the embedded system hardware as a set of modules. Modules can be composed of hardware components like resistors or integrated circuits (IC). A module can also contain other modules in a nested, tree-like structure.

Modules are interconnected with nets. Nets are labeled, for example *5V* or *B*. A net is labeled in the module where it first occurs in a top-down manner. It can then been referred to in a child module by prepending a dot to the label. For example, given that net B has been introduced in the top-level module, it will be referred to as .B in any child module. This notation is inspired from object-oriented programming. A net has also an Id and a Rank. The former is a sequential number starting at 1 that is local to each module. Rank is a hint on how important the net is when it comes to PCB layout. For example, nets carrying high-speed signals or supply power are usually higher ranked than a net that controls a user LED.

## <span id="page-15-0"></span>**4.3 Remote Water Meter (RWM) system**

The RWM system is composed of four top-level modules:

- 1. Master Module (MA): water flow measurement and SL power management.
- 2. Slave Module (SL): data transmission via GSM.
- 3. Power Module (PO): power source aggregation, signal conditioning and MA power management.
- 4. Optical Sensor (OS): signal conditioning of water flow indicator (tally).

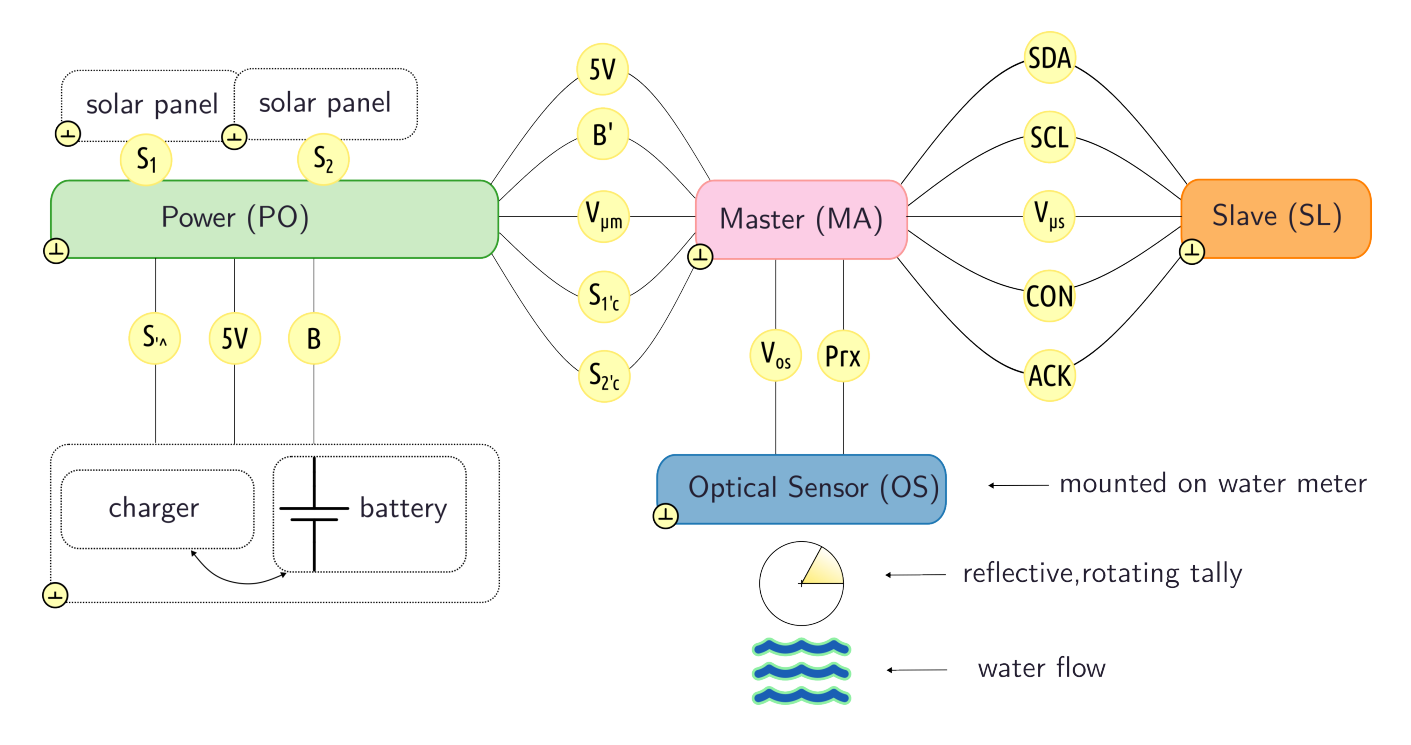

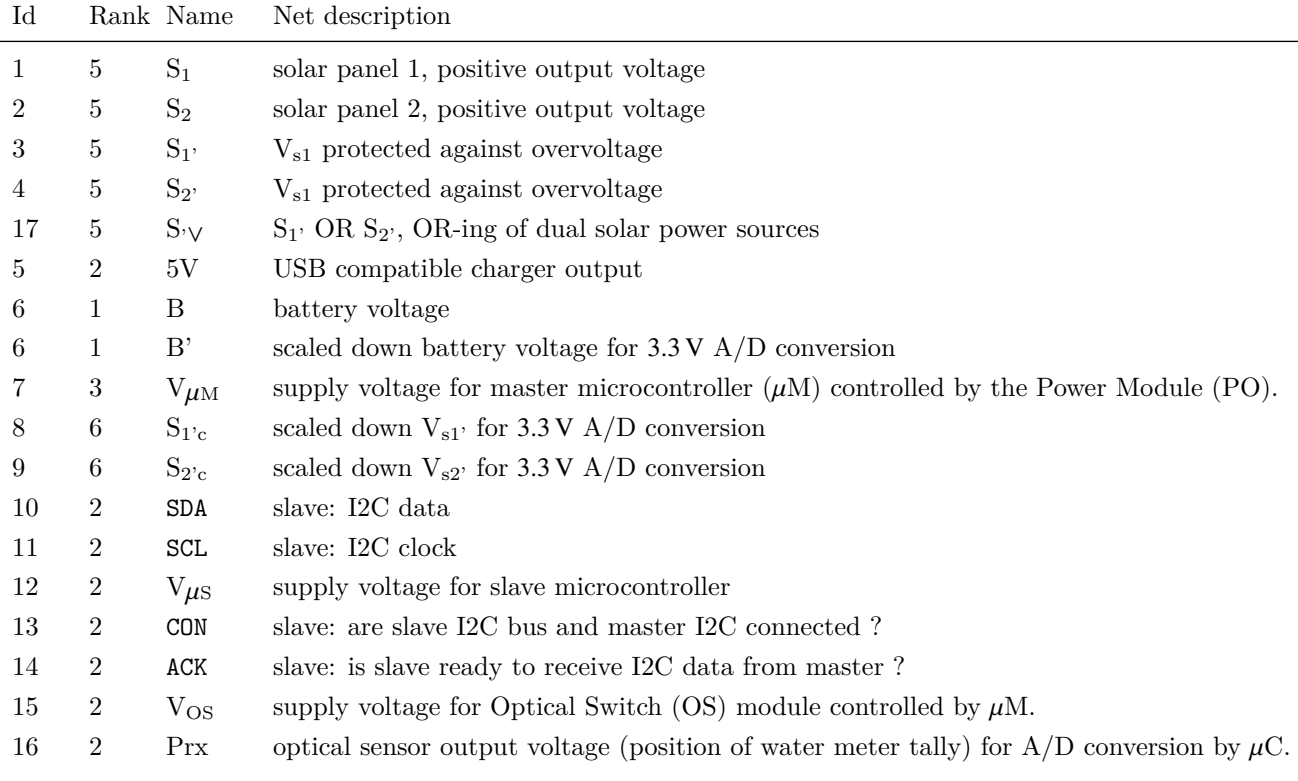

## <span id="page-16-0"></span>**4.4 Master Module (MA)**

The MA module is composed of six modules:

-

- 1. Display (DP): present process info to the user.
- 2. Watchdog Timer (WD): supervise program flow of  $\mu$ M.
- 3. Slave Switch (SS) : control power supply to Slave Module (SL).
- 4.  $\mu$ C Master ( $\mu$ M): run the water flow measurement firmware.
- 5. Bus Isolation (BI1, BI2): prevent back-powering via GPIO and I2C when SL is switched off.
- 6. Opto Switch Driver (OD): control power supply to the Optical Sensor Module (OS).

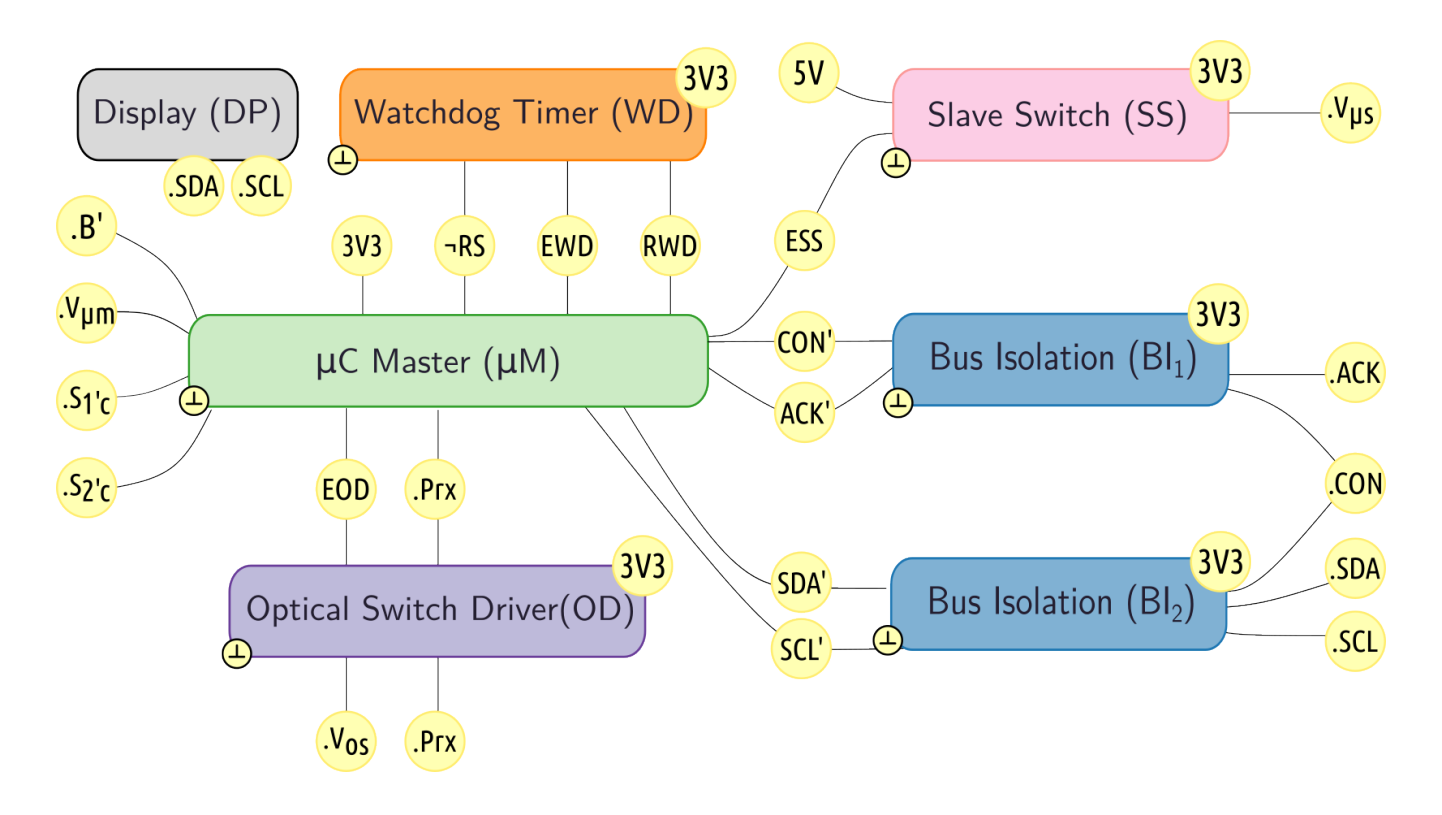

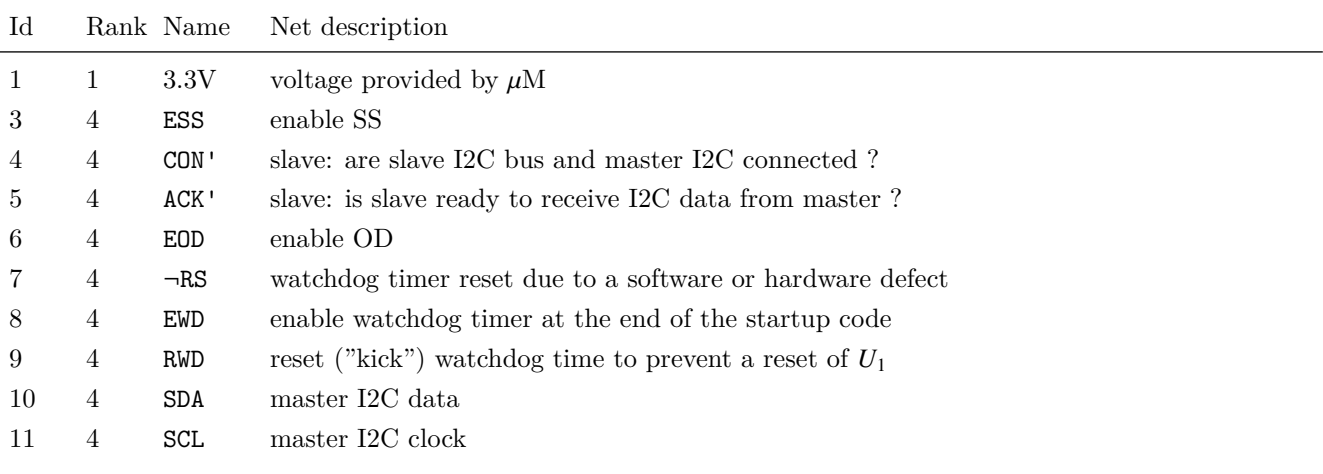

Table 4.1: MA - Netlist

### <span id="page-17-0"></span>**4.4.1 Display Module (DP)**

The Display Module (DP) presents information on the ongoing metering process. This includes:

- timestamp: current date and time
- process state: accumulating, transmitting, requesting internet time, ...
- power: battery voltage, solar panel voltage
- SD-Card reader: current filename

#### **Requirements**

We noticed the importance of providing comprehensive diagnostic information at the location of deployment. The hardware is located inside a street gully which is exposed to humidity, dirt and mosquitos. When inspecting the system, the technician must be able to diagnose a potential problem at a glance. He must be able to quickly decide if the unit must be dismounted and sent to the lab. The display must therefore be clearly visible from every angle. This excludes LCD displays. Given the absence of grid-connection, low power consumption is mandatory. This excludes LED displays.

#### **Implementation**

We use a small, inexpensive OLED with very low power consumption of only 30 nA.

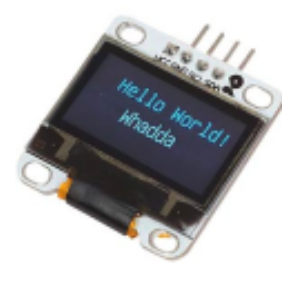

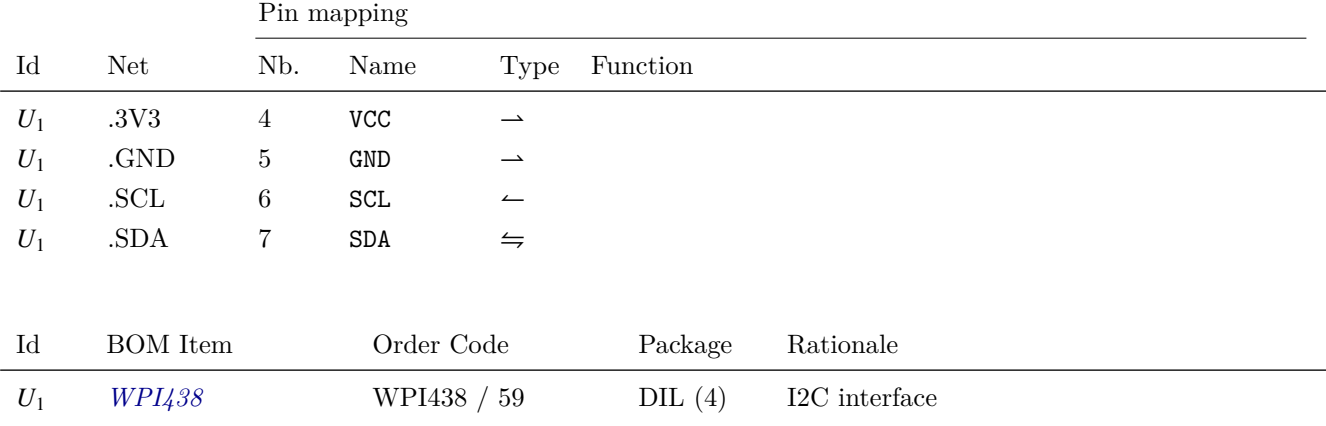

### <span id="page-18-0"></span>**4.4.2 Watchdog Module (WD)**

The Watchdog Module (WD) module prevents unexpected or intermittent software or hardware failures from stalling the microcontroller indefinitely. The module expects a timer reset signal from the microcontroller withing a given period. In the absence of this event, the watchdog circuit will reset the  $\mu$ C.

#### **Requirements**

The application runs only every second or so and the  $\mu$ C is in power-saving mode most of the time. There are no strict timing requirements but unnecessary watchdog resets must be avoided. This means that the watchdog circuit must be configurable for timeout periods of several seconds. This requirement excludes many available watchdog ICs.

- 1. supply voltage <sup>3</sup>.3 V.
- 2. low power, low quiescent current.
- 3. timeout period of several seconds.

For my application, I choose a timeout period of roughly 8s. This prevents any possible false resets due to variations in program execution time that might be introduced by future software updates.

#### **Implementation**

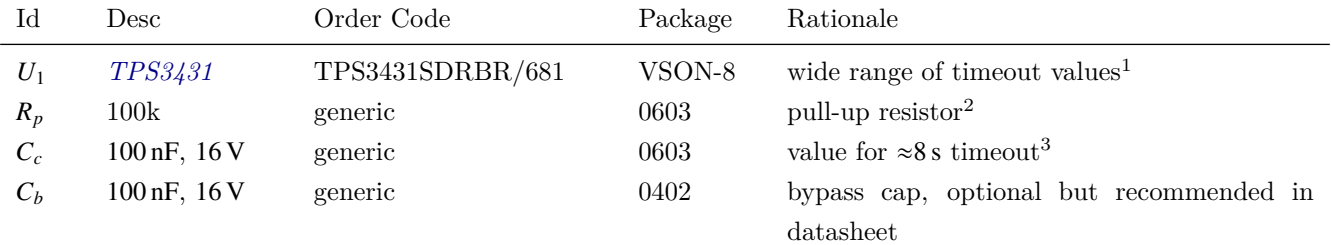

<sup>1</sup> and low quiescent current, active-low open drain output suitable for Arduino dev board.

2 see *[TPS3431](#page-55-0)*, 8.2.2.1 Calculating WDO Pullup Resistor Design 1.

 $3 \text{ see } TPS3431, \text{ table } 8-3.$  $3 \text{ see } TPS3431, \text{ table } 8-3.$  $3 \text{ see } TPS3431, \text{ table } 8-3.$  [b]

Table 4.2: WD Module - BOM

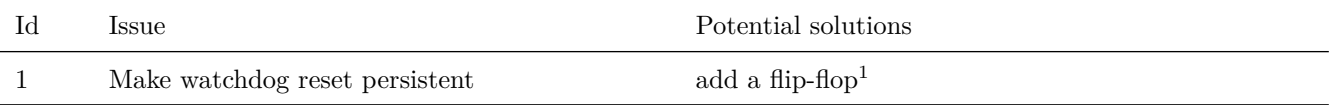

<sup>1</sup> the state of the flip-flop could then be transmitted to alert a human supervisor that the circuit has malfunctioned.

Table 4.3: WD - issues

<span id="page-19-0"></span>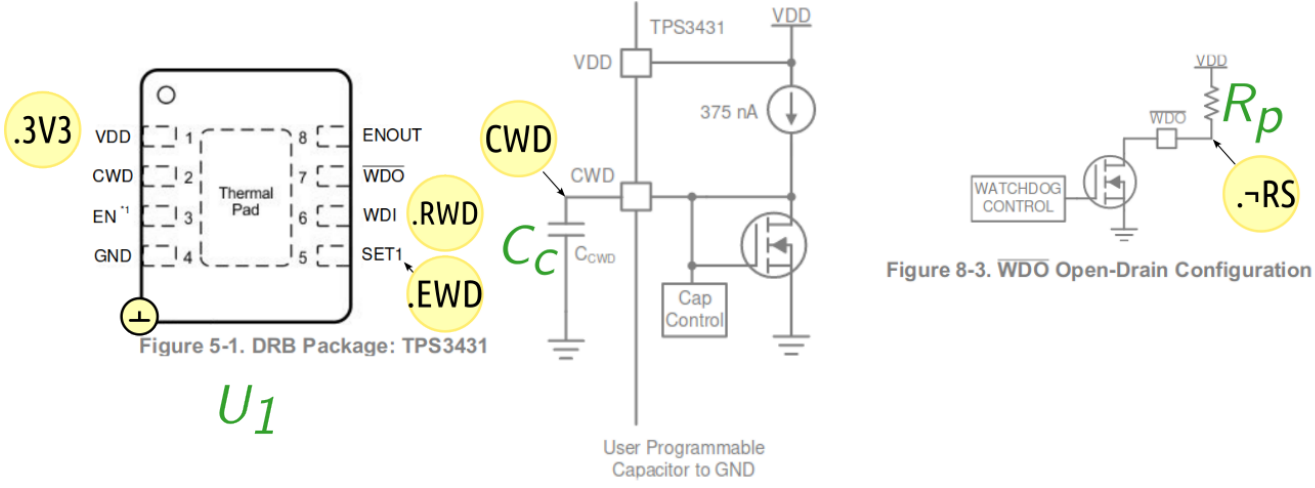

Figure 8-1. CWD Charging Circuit

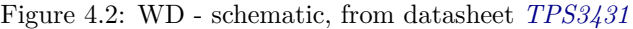

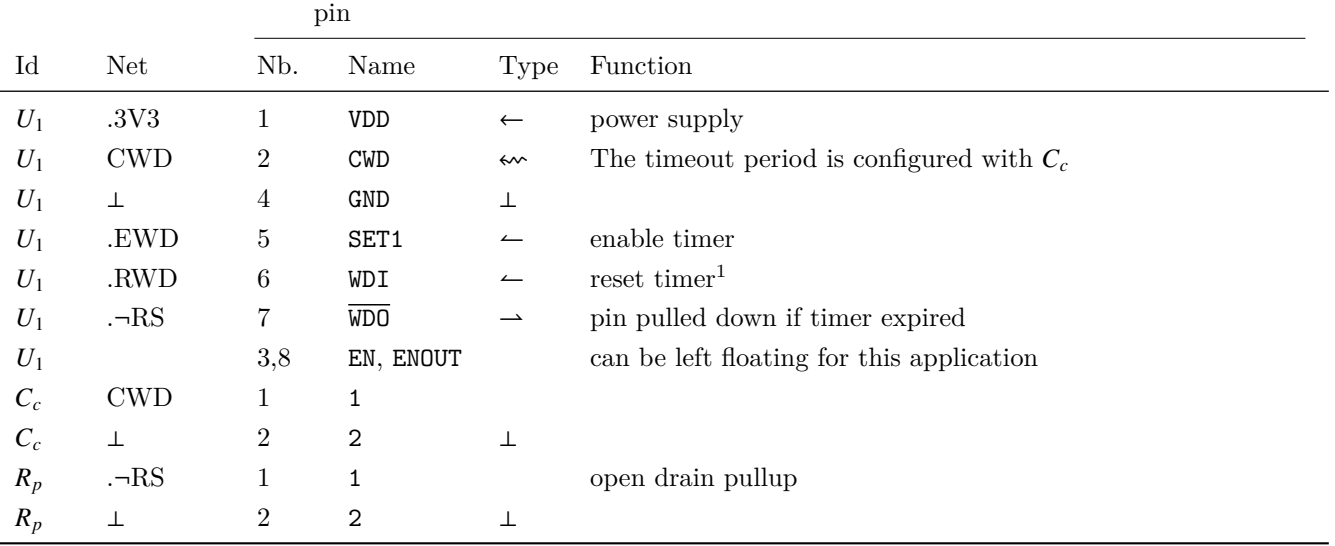

 $^1$  pulled down by  $\mu\rm{M}$  in regular intervals  $<$  8 s during normal operation.

Table 4.4: WD - Pin mapping

#### <span id="page-20-0"></span>**4.4.3 Slave Switch Module (SS)**

The Slave Switch Module (SS) controls the power supply to the Slave Module (SL). As explained previously in section [4.1,](#page-13-1) the slave is powered only during transmission in order to reduce energy consumption mainly due to the relatively high standby current of the radio module.

#### **Requirements**

The load switch must be able to switch the maximum current for both master and slave. The maximum current is determined by the GMS module on the slave. We expect the maximum to not exceed 1 A.

#### <span id="page-20-1"></span>**Implementation**

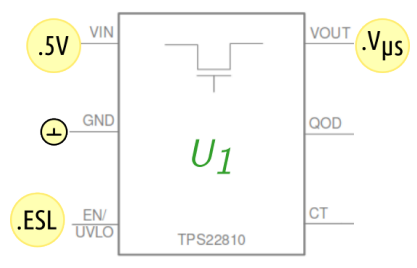

Figure 4.3: SS - schematic, based on datasheet *[TPS22810](#page-55-1)*

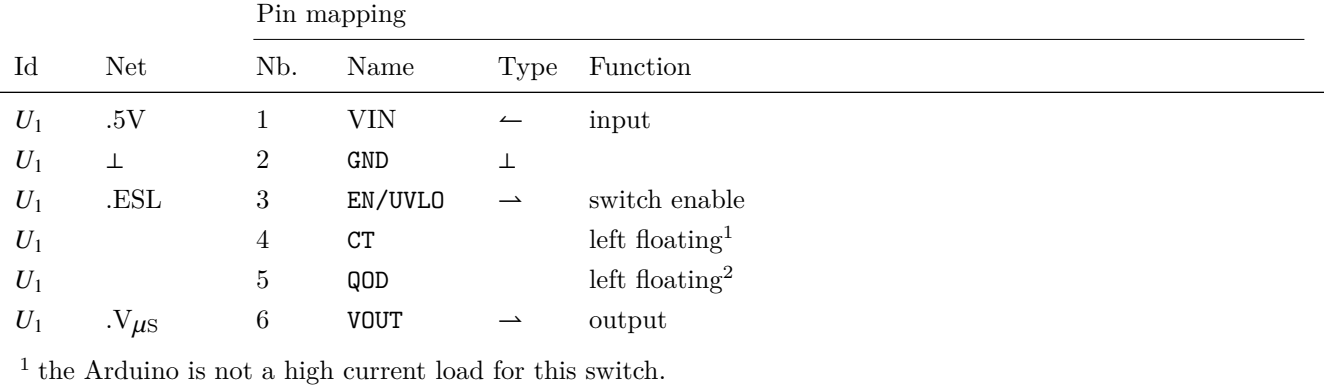

<sup>2</sup> we don't care how fast the charge at the output decreases.

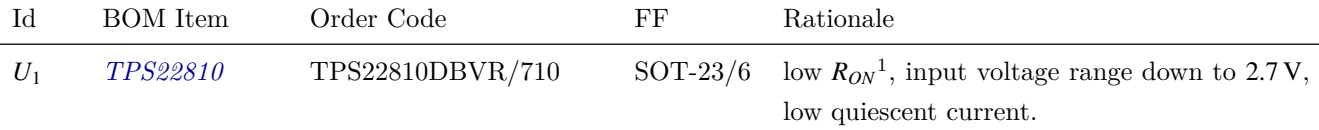

<sup>1</sup> The *[Arduino MKR Zero](#page-55-2)* requires a 5V power supply which is regulated to 3.3V on the board. The Arduino board uses the *[AP7115](#page-55-8)* voltage regulator. According to the datasheet, the dropout voltage is 200 mV. Therefore, the voltage supplied to the Arduino  $V_{\mu M}$  must be greater than 3.5 V.

Table 4.5: SS - BOM

## <span id="page-21-0"></span>**4.4.4**  $\mu$ **Master Module**  $(\mu M)$

 $\mu$ M is a microcontroller that runs software to acquire, accumulate and request transmission of water flow measurements.

#### **Requirements**

Almost any microcontroller is able to accomplish this task. Physical space is not critical, therefore we use a readily available low cost Arduino Development Kit (DK) DK, rather than designing a custom board. Given the absence of more specific requirements, I choose the *[Arduino MKR Zero](#page-55-2)* .

#### **Implementation**

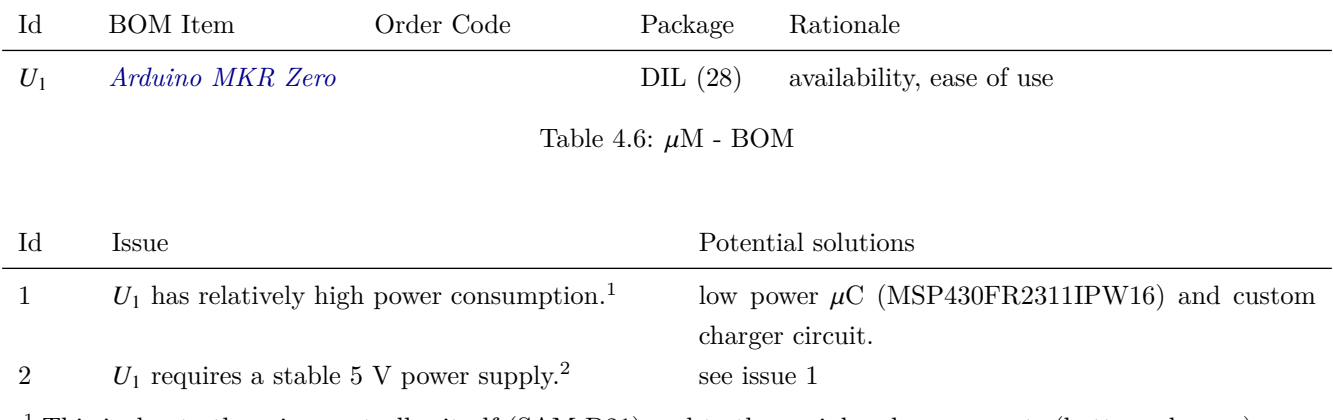

<sup>1</sup> This is due to the microcontroller itself (SAM D21) and to the peripheral components (battery charger).

<sup>2</sup> Given that a <sup>3</sup>.7 V LiPo battery is used, this requires a boost conversion which in turn implies losses.

Table 4.7:  $\mu$ M - Issues

<span id="page-22-0"></span>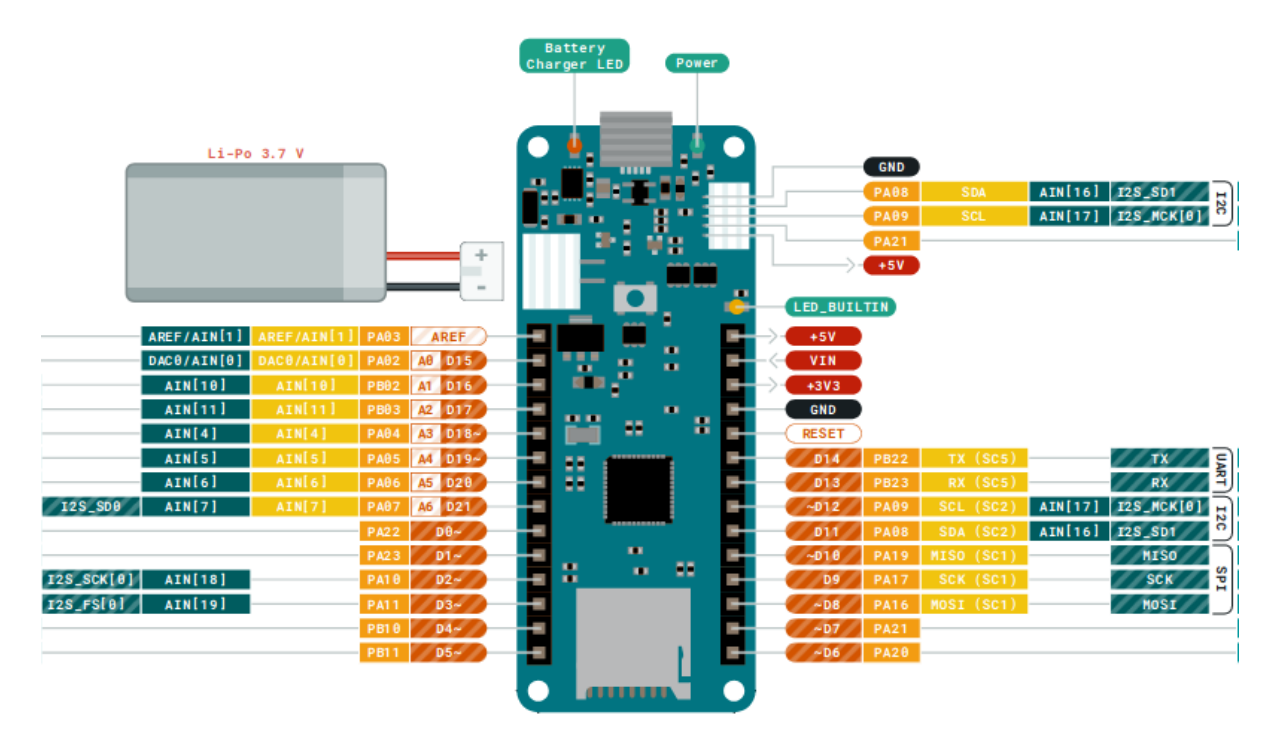

Figure 4.4: µM - pin out *[Arduino MKR Zero](#page-55-2)*

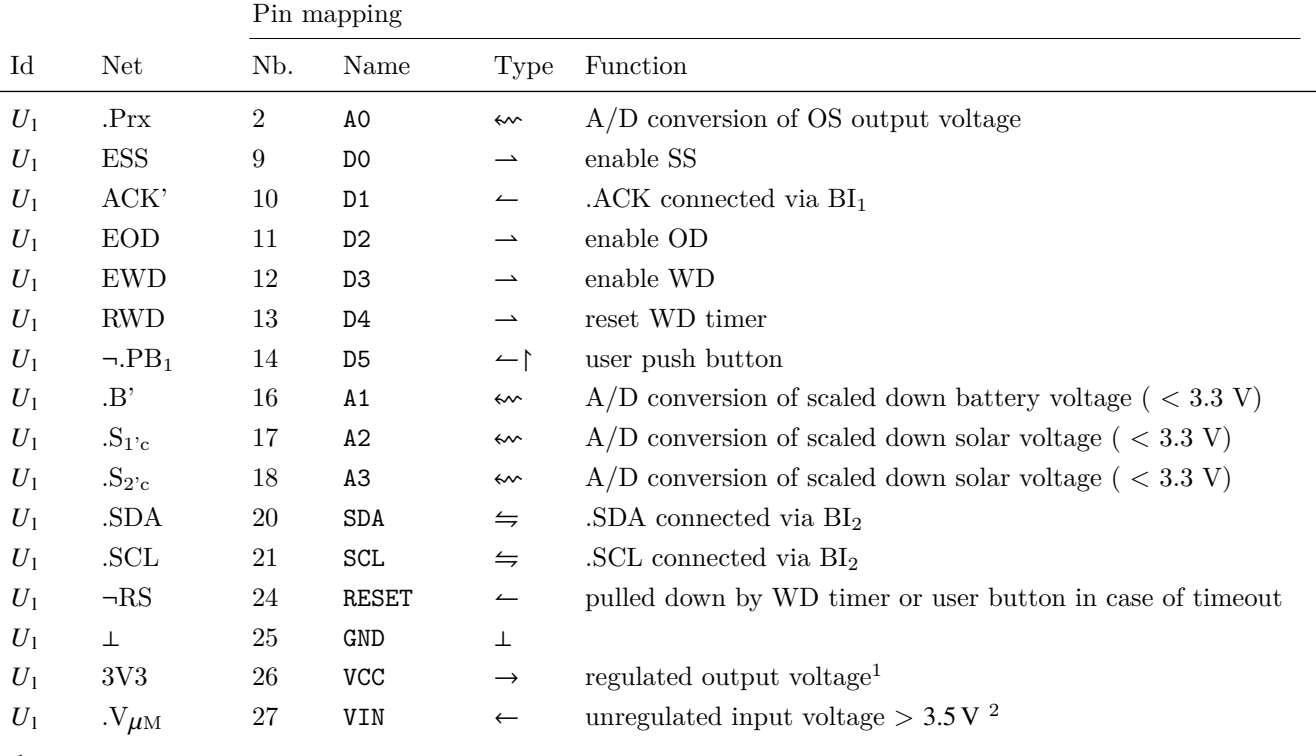

1 [...] This pin outputs  $3.3V$  through the on-board voltage regulator. This voltage is the same regardless the power source used (USB, Vin and Battery) (*[Arduino MKR Zero](#page-55-2)*).

2 [...] This pin can be used to power the board with a regulated 5V source. If the power is fed through this pin, the USB power source is disconnected. This is the only way you can supply 5 V (range is 5V to maximum 6V) to the board not using USB. (*[Arduino MKR Zero](#page-55-2)*).

#### <span id="page-23-0"></span>**4.4.5 Bus Isolation Module (BI)**

The Bus Isolation Module (BI) allows the slave to interconnect its GPIO pins with equivalent pins of the  $\mu$ M module. These pins are not designed to support voltages  $> 0$  when the microcontroller is powered off. Since the slave microcontroller is powered on only during the transmission phase, the pins configured for I2C would effectively be back-powered via the internal ESD protection diodes.

#### **Specification**

The switch must have the following characteristics:

- low power: this excludes mechanical switches like reed relays
- bidirectional
- 3.3V logic compatible

#### **Implementation**

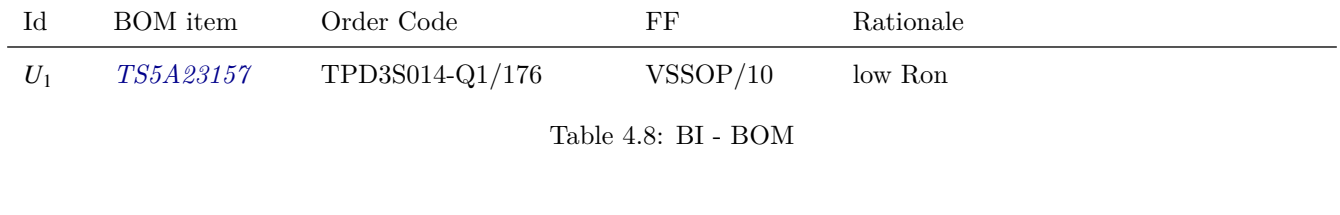

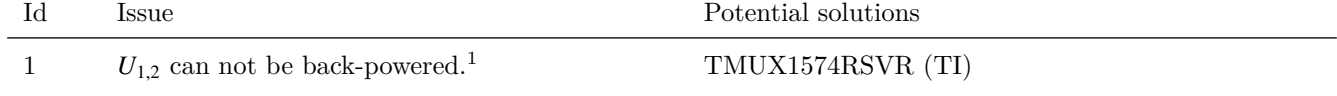

<sup>1</sup> Usually, the slave is not powered on when the master is powered off because the load switch for the slave power supply requires a logic H from the master to be on. However, when flashing (programming) the slave, the master could be switched off and in this case the supply voltage of  $U_{1,2}$  if  $0 \text{ V}$ .

Table 4.9:  $\mu$ M - Issues

<span id="page-24-0"></span>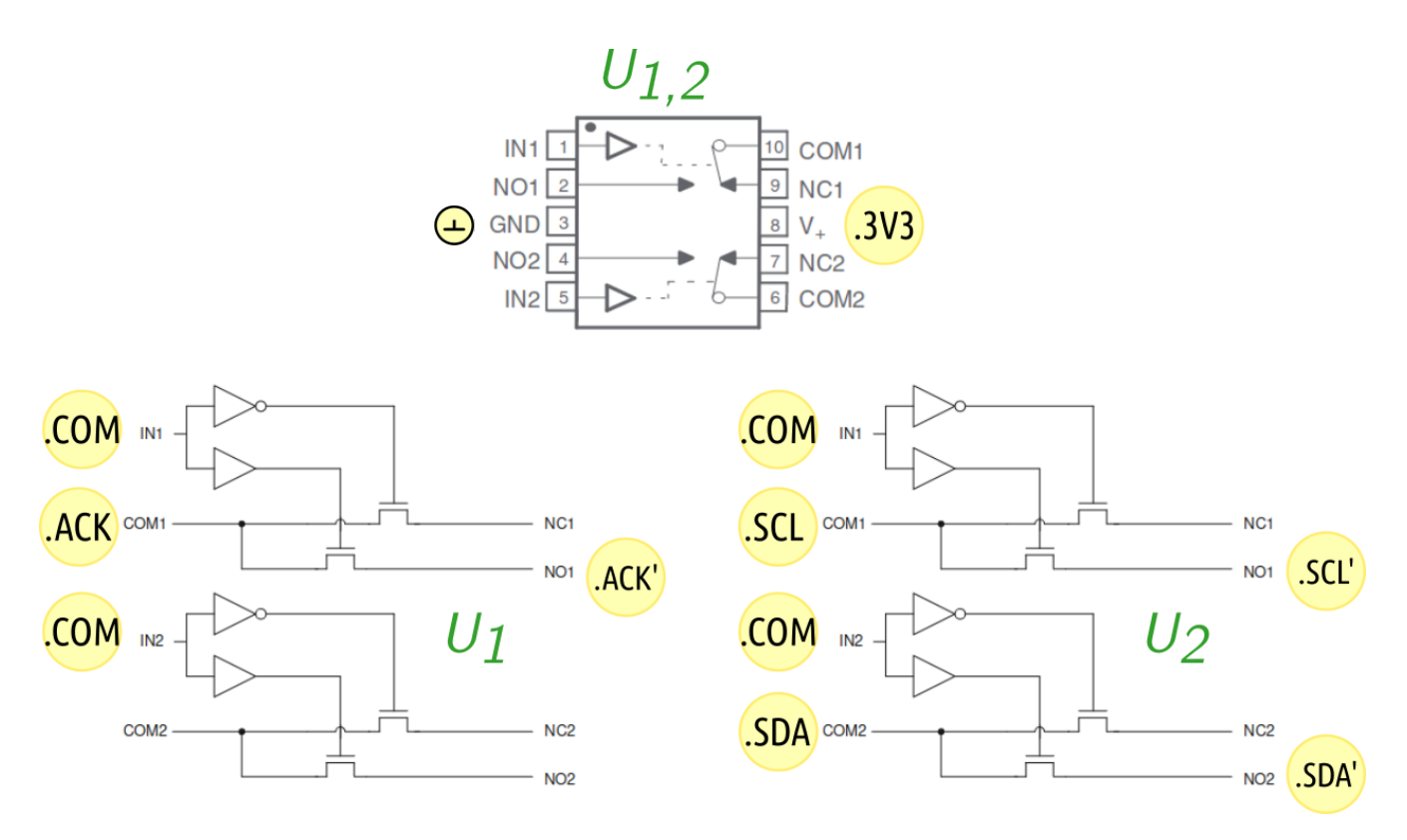

Figure 4.5: BI - schematic, based on datasheet *[TS5A23157](#page-55-3)*

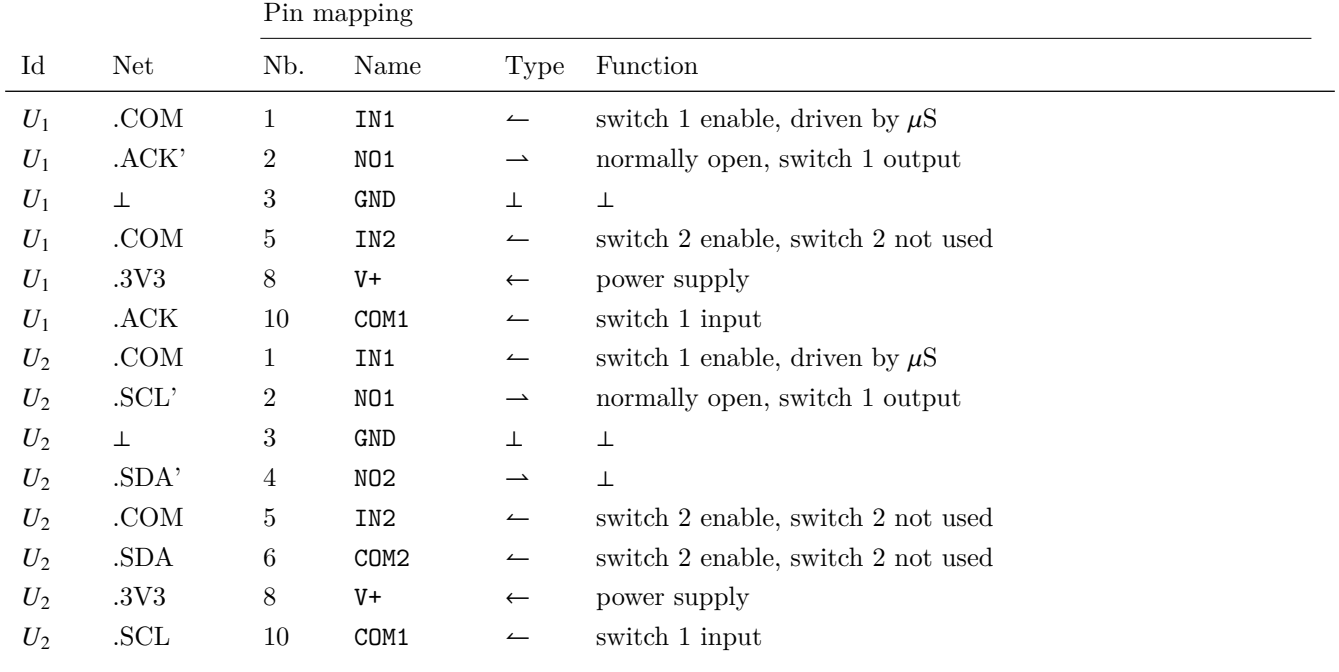

### <span id="page-25-0"></span>**4.4.6 Opto Switch Driver Module (OD)**

The Opto Switch Driver Module (OD) is an interface between module  $\mu$ M and the Opto Switch Module (OS).

#### **Requirements**

Experiments have shown that at least 50 mA are required to obtain clearly separated voltage levels at the output of OS (.Prx).

#### <span id="page-25-1"></span>**Implementation**

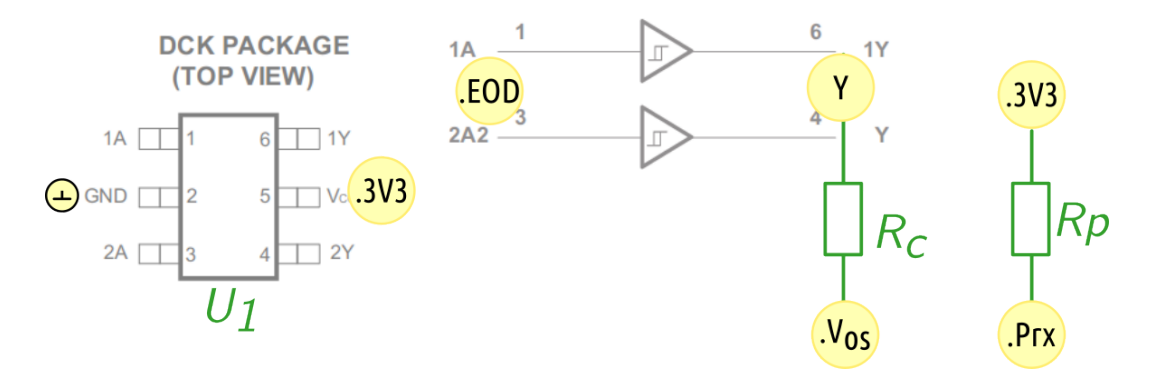

Figure 4.6: OD - schematic, based on datasheet *[SN74LVC2G17](#page-55-4)*

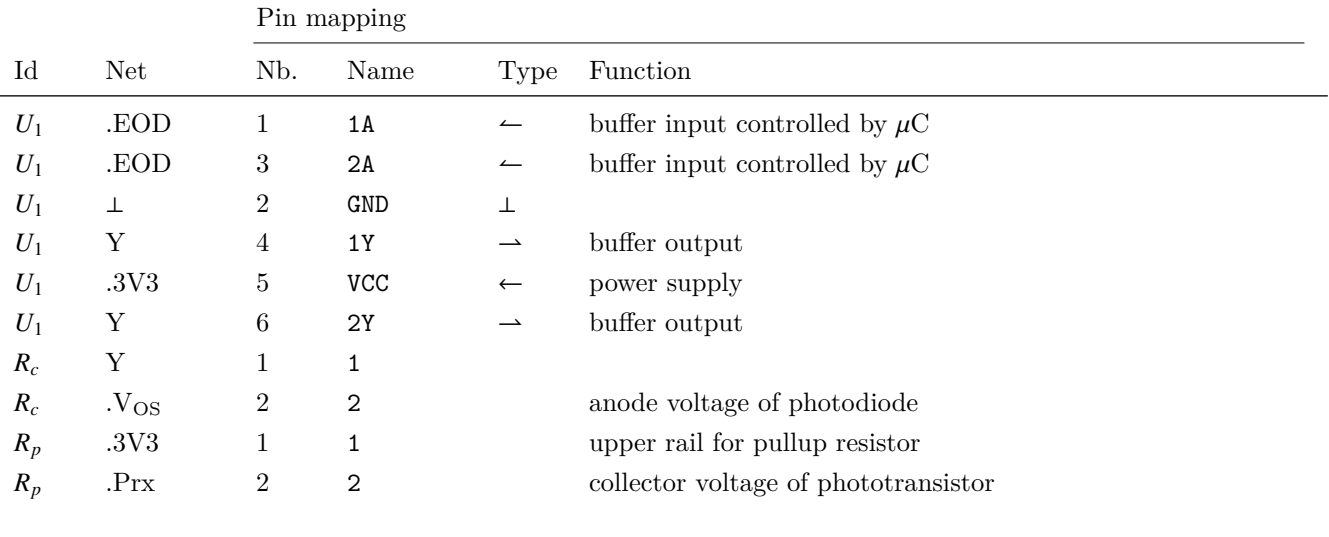

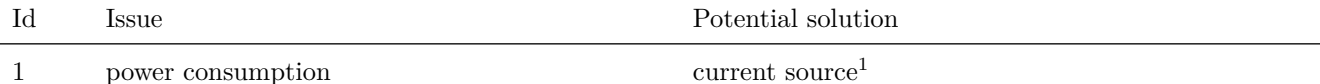

<sup>1</sup> The current implementation is not ideal. It would be better to use a (programmable) current source to avoid burning power in the current limiting resistor. In addition, the optimum output current remains to be determined.

Table 4.10: OD - issues

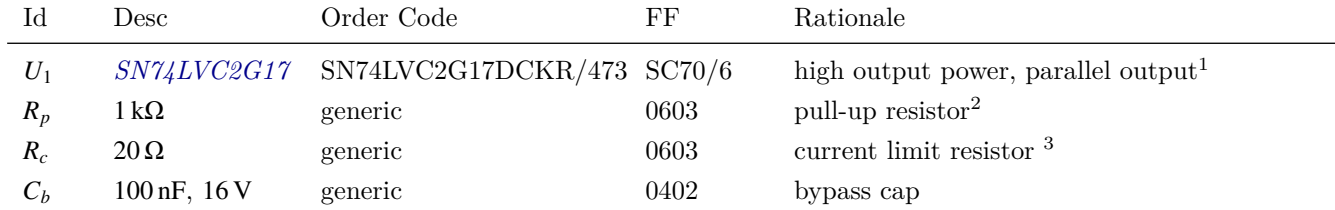

<sup>1</sup> for a total rated maximum of 48 mA, low power consumption, the Smitt-Trigger inputs are not really necessary for this application.

<sup>2</sup> We should explain why we choose this value. But as mentioned in Issue 1, we are likely to replace the current limit resistor with a current source in the near future.

3 idem

### Table 4.11: OD - BOM

## <span id="page-27-0"></span>**4.5 Slave Module (SL)**

The SL module is composed of five modules:

- 1.  $\mu$ C Slave  $(\mu S)$ : transmit measurement data via GSM.
- 2. Watchdog Timer (WD): supervise program flow of  $\mu$ S.
- 3. Voltage Supervisor  $(SS)$ : supervise supply voltage of  $\mu S$ .
- 4. I2C Bus (I2C): implement I2C bus requirements (pullup resistors).
- 5. SD-Card Reader (SD): log process data to SD-card.

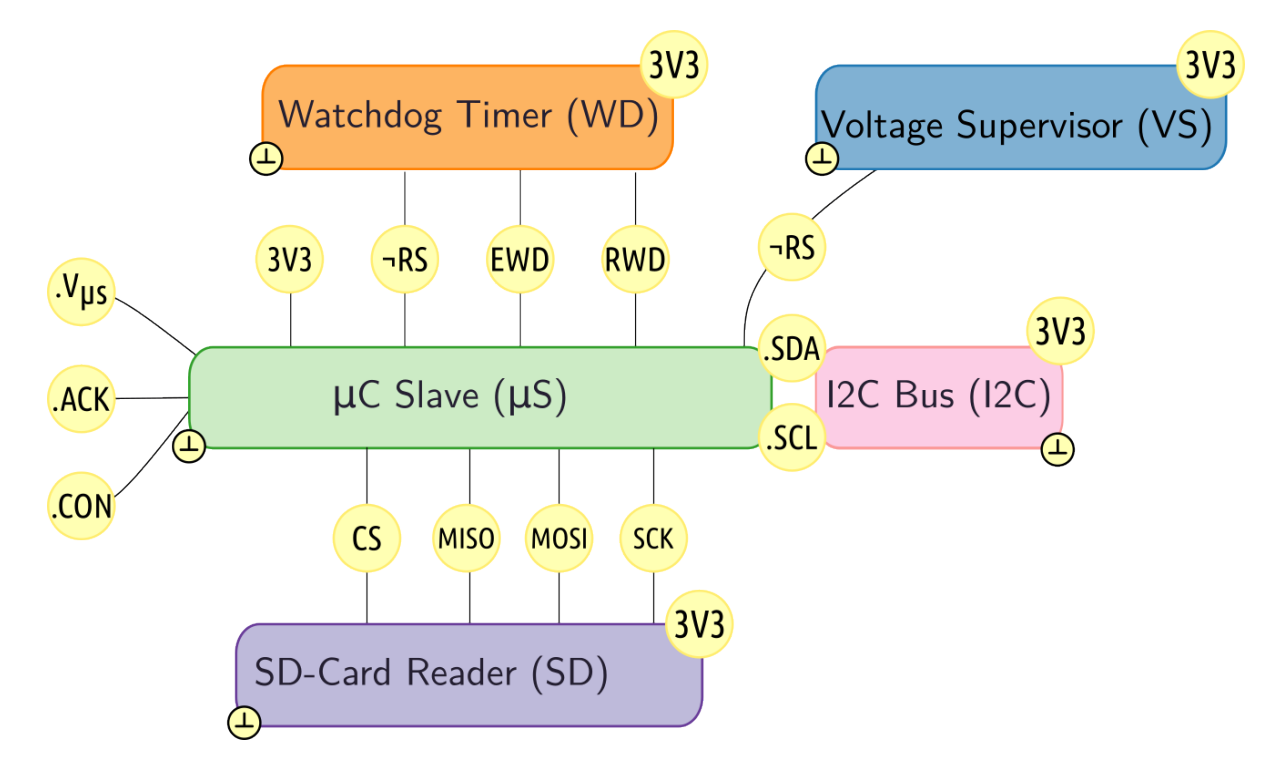

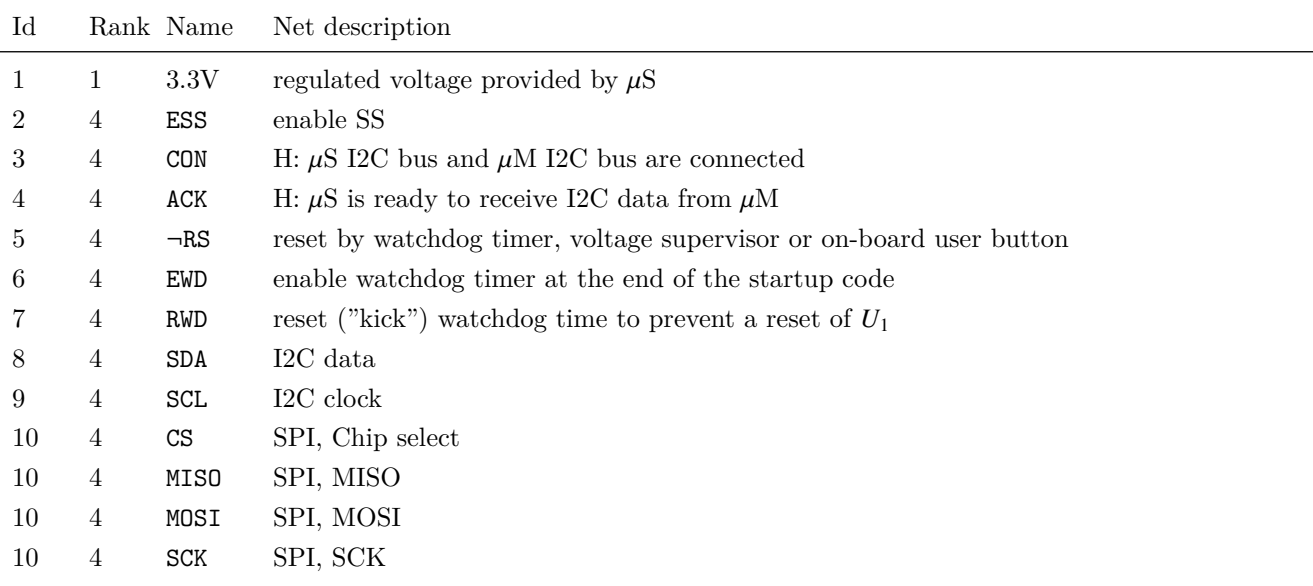

#### <span id="page-28-0"></span>**4.5.1**  $\mu$ **Slave Module**  $(\mu S)$

 $\mu$ S is a microcontroller that receives measurement data via the I2C bus and uploads this data to a public mqtt broker via GSM (GPRS).

#### **Requirements**

Originally, I planed to use only the *[MKR GSM](#page-55-5)* DK to realize the entire application. It turned out however, that I was unable to put the u-blox GSM module hosted on the DK into low power mode. While I was able to obtain some power consumption reduction via the Arduino GSM library, this was by far not enough for a low power application. I decided therefore to split the functionality across two DKs: one who does the actuals water flow measurement - the master - and another separate GSM enabled module - the slave - to perform actual data transmission. The master would then control the slave power supply such that the slave and the radio module would only draw current during the relatively short period required for data transmission. Hence, the requirements for  $\mu$ S are:

- 1. bidirectional data flow between master and slave.
- 2. GSM/GPRS compatible modem.

The *[MKR GSM](#page-55-5)* provides an I2C interface and fulfills both requirements. Another solution would have been to simply find a UART-compatible radio module (without additional microcontroller). While this would have resulted in a simpler and more compact circuit, I would have had to adapt the Arduino GSM library or write one from scratch.

#### **Implementation**

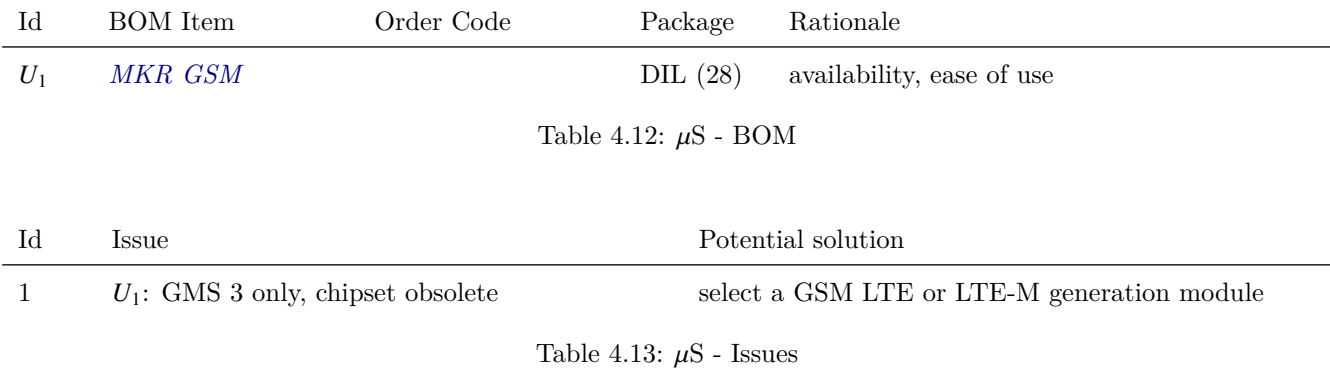

<span id="page-29-0"></span>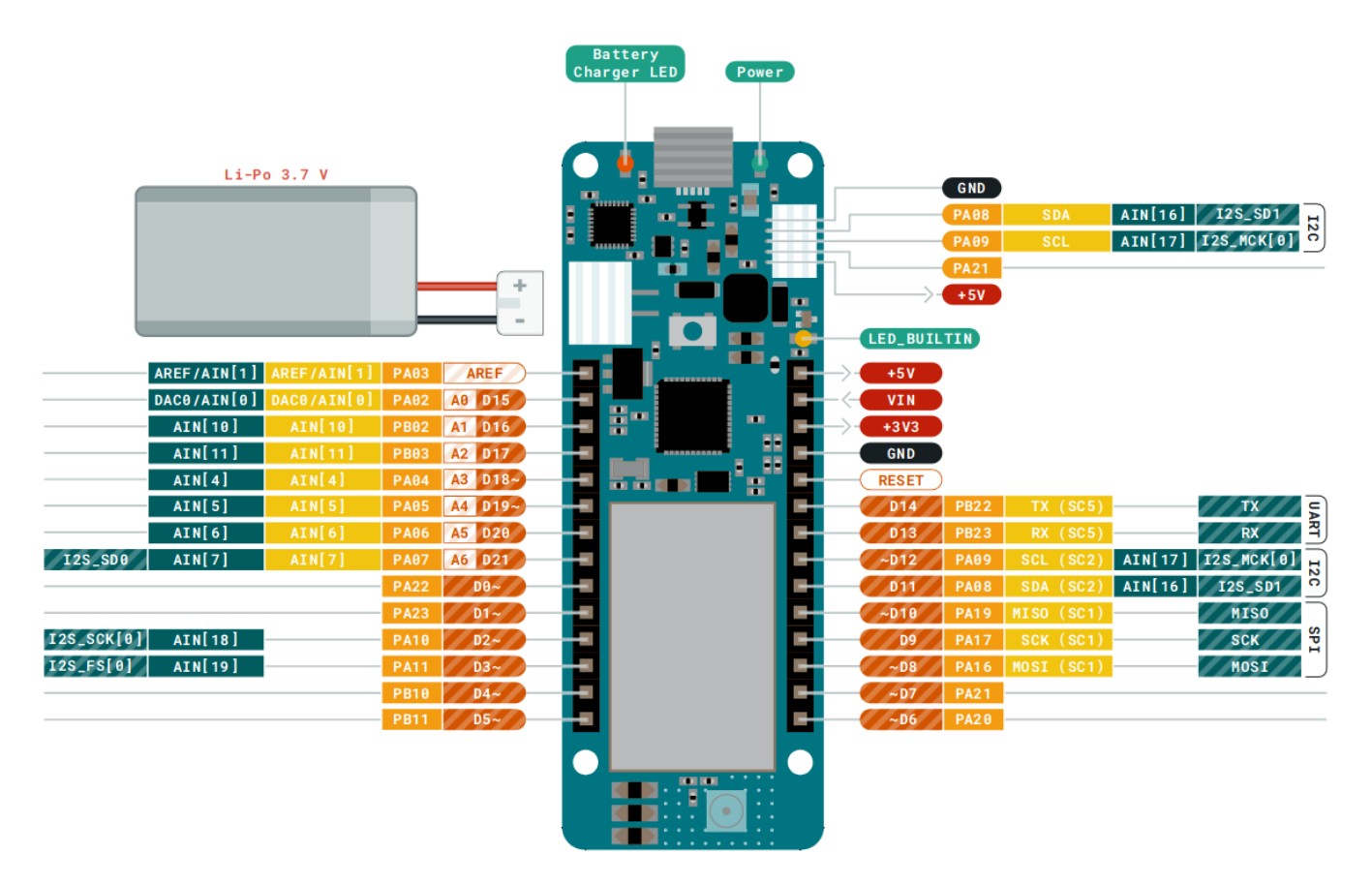

Figure 4.7: µS - pin out *[MKR GSM](#page-55-5)*

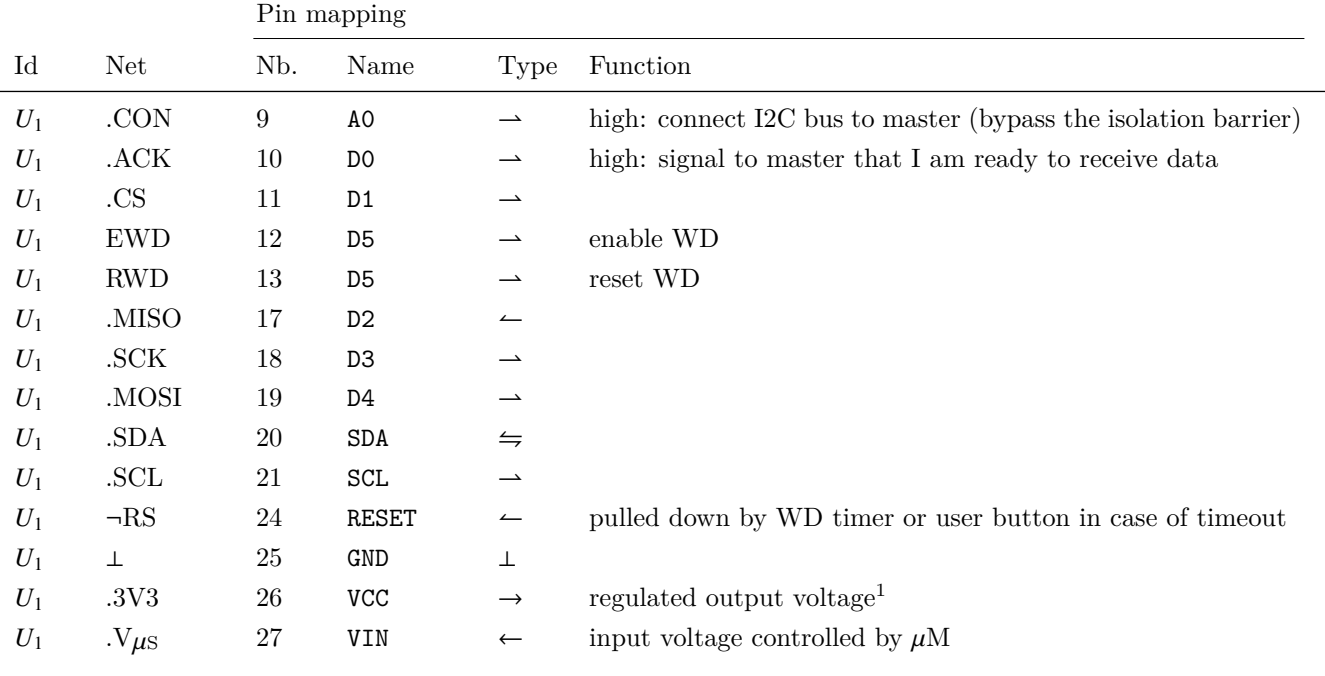

#### <span id="page-30-0"></span>**4.5.2 Watchdog Module (WD)**

This module is identical to the one discussed in [4.4.2.](#page-18-0)

#### <span id="page-30-1"></span>**4.5.3 I2C Module (I2C)**

This module consists simply of two pullup resistors as required by the I2C interface specification. I choose to dedicate a separate module to this simple circuit for a couple of reaons:

- There is some discussion on how these resistors should be choosen, dependent on the bus speed (TODO).
- There is a lot of documentation available for the I2C bus and I wanted a nice home for this material.
- <span id="page-30-3"></span>• I plan to factor out this module into a standalone library that can be shared amongst many projects.

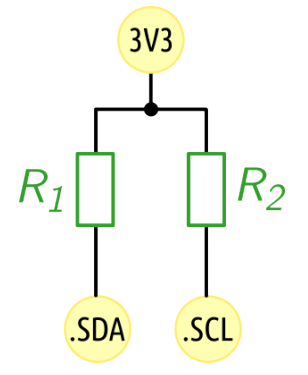

Figure 4.8: I2C pullup resistors

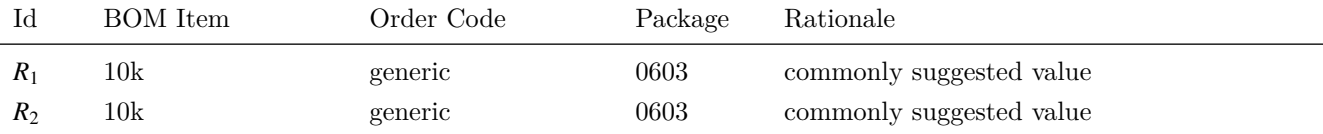

Table 4.14: I2C - BOM

#### <span id="page-30-2"></span>**4.5.4 SD-Card Reader Module (SD)**

The SD-Card Reader Module (SD) allows to write debug data to a standard SD-card. All the information listed in [4.4.1](#page-17-0) is made persistent for further analysis. Doing so via GSM transmission would be too costly both in terms of energy consumption and in service usage fees.

#### **Requirements**

SD must offer a SPI or UART interface because the I2C bus is already used for master-slave communication. The operating voltage must be either <sup>3</sup>.3 V or 5 V.

#### **Implementation**

We use an Arduino-compatible MicroSD Card shield available on various online retailers.

<span id="page-31-0"></span>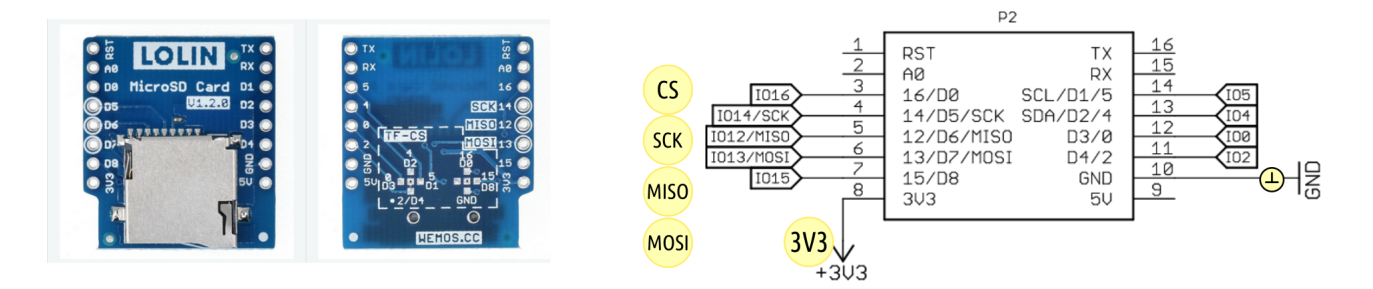

Figure 4.9: SD - schematic

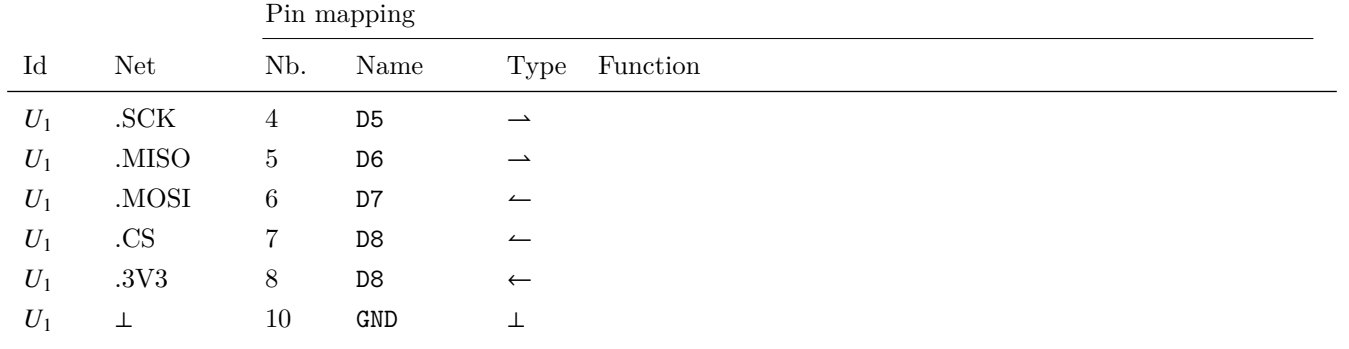

Table 4.15: SD - pin mapping

#### 32

### <span id="page-32-0"></span>**4.5.5 Voltage Supervisor (VS)**

The Voltage Supervisor Module (VS) keeps the  $\mu$ S in reset as long as the supply voltage undershoots or overshoots the recommended operating conditions. When the master switches on the slave power supply, a certain voltage drop is to be expected due to inrush current. This drop increases as the battery charge decreases. Furthermore, the drop depends on the ambient temperature. VS ensures that  $\mu$ S does not attempt to boot until the supply voltage has recovered. Failing to do so could lead to undefined behavior.

#### **Requirements**

VS must be suitable for <sup>3</sup>.3 V systems.

#### **Implementation**

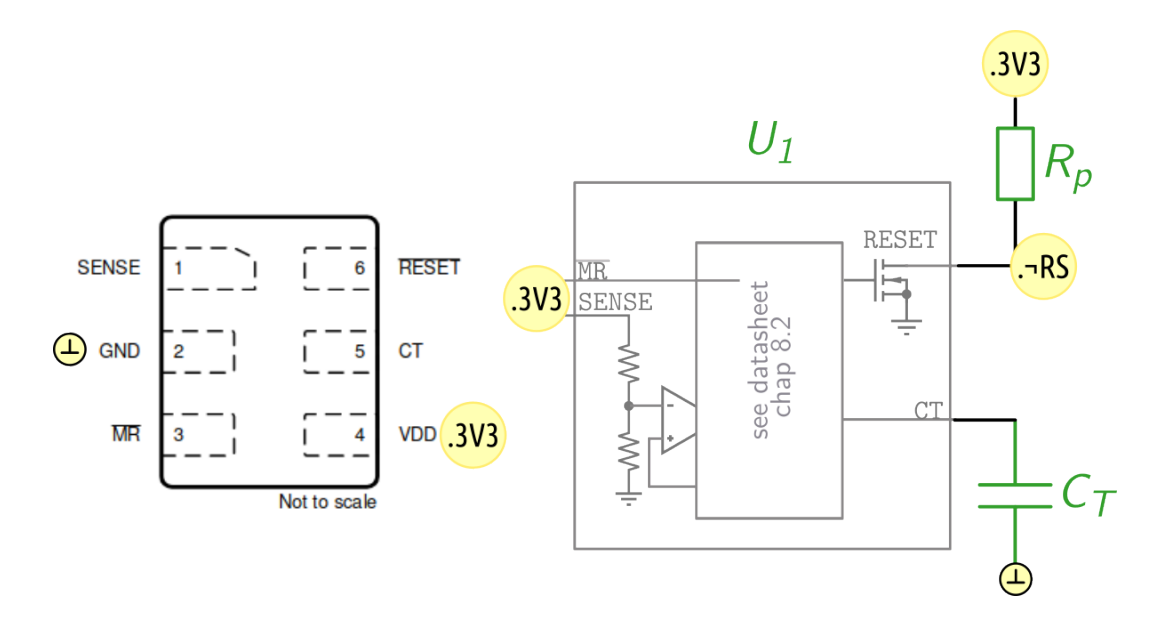

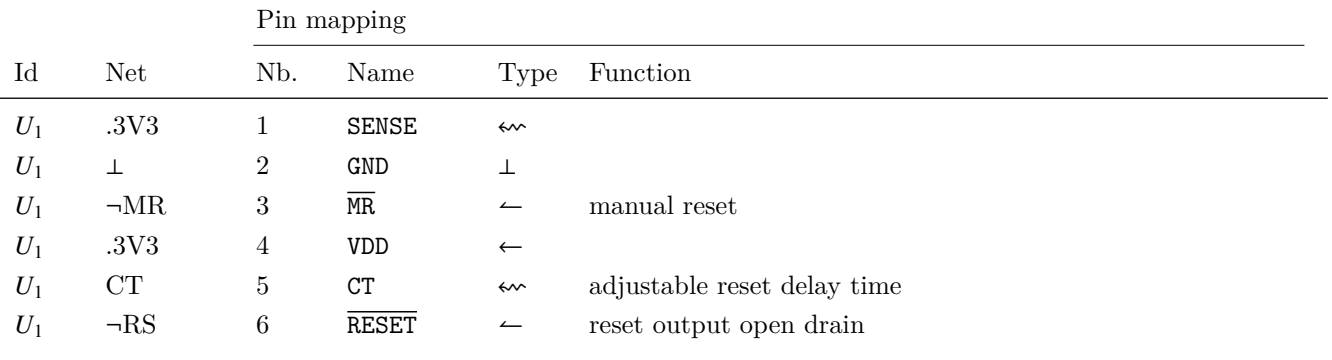

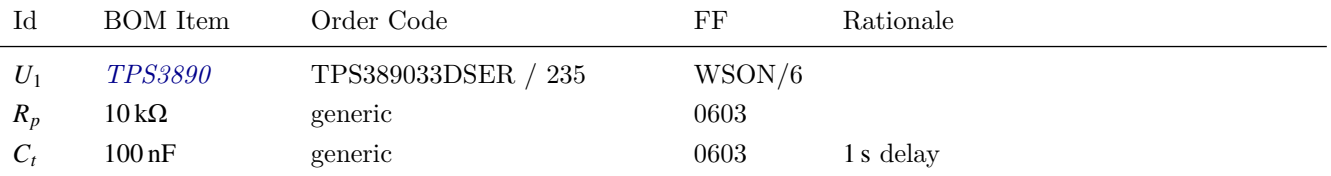

Table 4.16: VS - BOM

## <span id="page-33-0"></span>**4.6 Power distribution and monitoring Module (PO)**

The PO module is composed of eight modules:

- 1. Comp Ref Voltage (CR): provide regulated <sup>1</sup>.9 V supply rail.
- 2. Precision Voltage (PV): provide regulated <sup>2</sup>.5 V supply rail.
- 3. Solar Input  $(SI_1)$ : filter and scale solar panel output.
- 4. Solar Input (SI2): filter and scale solar panel output.
- 5. OR-ing (OR): combine outputs from  $(SI_{1,2})$ .
- 6. Scale  $V_{\text{batt}}$  (SV): scale down battery voltage suitable for a 2.5 V supply rail.
- 7. Comparator (CO): Schmitt-Trigger with hysteresis.
- 8. Master Switch (MS): control power supply of  $\mu$ M.

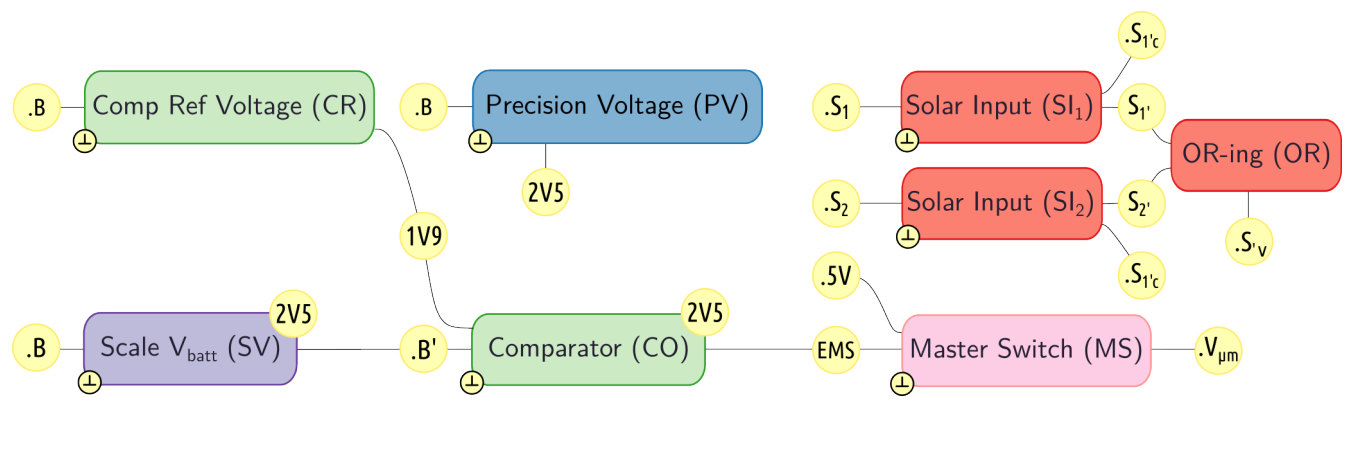

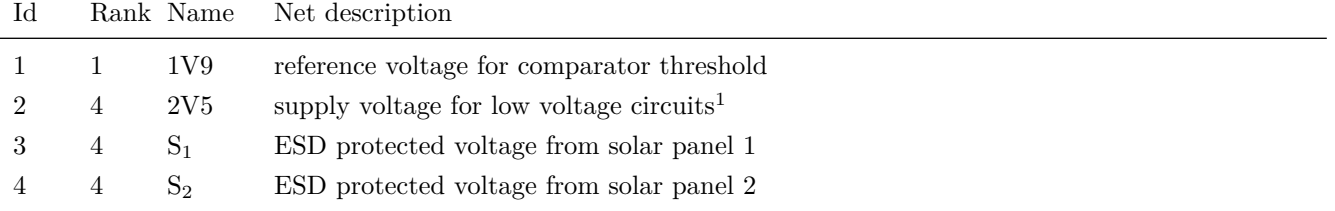

<sup>1</sup> This voltage must be lower than the minimum battery voltage.

Table 4.17: PO - NetList

### <span id="page-34-0"></span>**4.6.1 Comp Ref Voltage Module (CR)**

The Comp Ref Voltage Module (CR) provides a regulated <sup>1</sup>.9 V supply rail for CO. As we shall see later, this voltage sets the amount of hysteresis applied to the switching threshold of the comparator.

#### **Requirements**

The reference voltage is determined by the computation shown in [4.6.6.](#page-43-2)

#### <span id="page-34-1"></span>**Implementation**

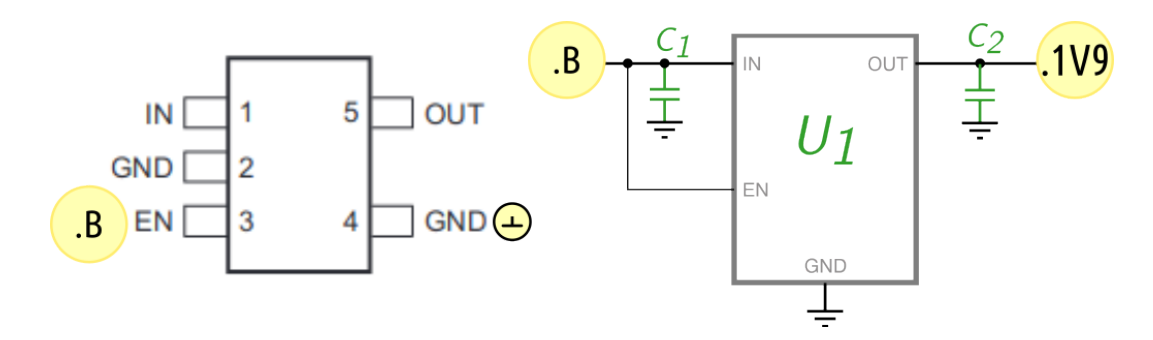

Figure 4.10: CR - schematic, from datasheet *[TPS783xx](#page-55-6)*

|          |      | pin             |            |                  |               |
|----------|------|-----------------|------------|------------------|---------------|
| $\rm Id$ | Net  | Nb.             | Name       | Type             | Function      |
| $U_1$    | .В   |                 | IN         | $\leftarrow$     | input         |
| $U_1$    |      | 2               | GND        | ᆂ                |               |
| $U_1$    | EN   | 3               | EN         | $\leftharpoonup$ | enable output |
| $U_1$    | ⊥    | 4               | GND        | ⊥                |               |
| $U_1$    | .1V9 | $5\overline{)}$ | <b>OUT</b> | $\rightarrow$    | output        |

Table 4.18: WD - Pin mapping

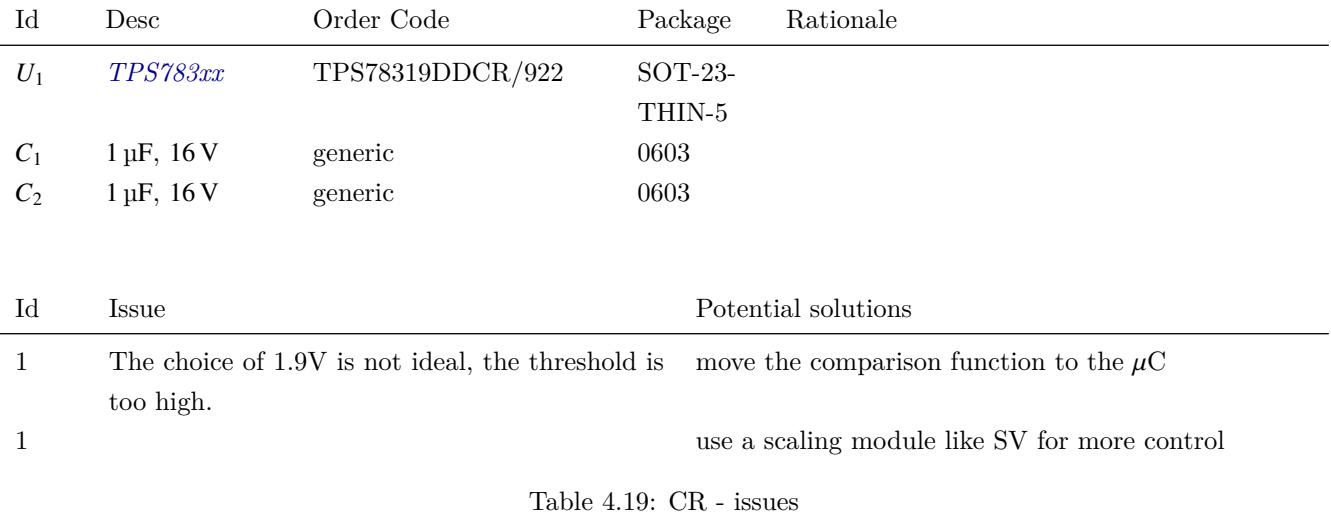

## <span id="page-35-0"></span>**4.6.2 Precision Voltage Module (PV)**

The Precision Voltage Module (PV) provides a regulated <sup>2</sup>.5 V supply rail for SV and CO.

#### **Requirements**

The precision of PV has an impact on the upper threshold of CO. Given that the ambient temperature varies between  $0^{\circ}$ C and  $30^{\circ}$ C the temperature drift should be small.

#### **Implementation**

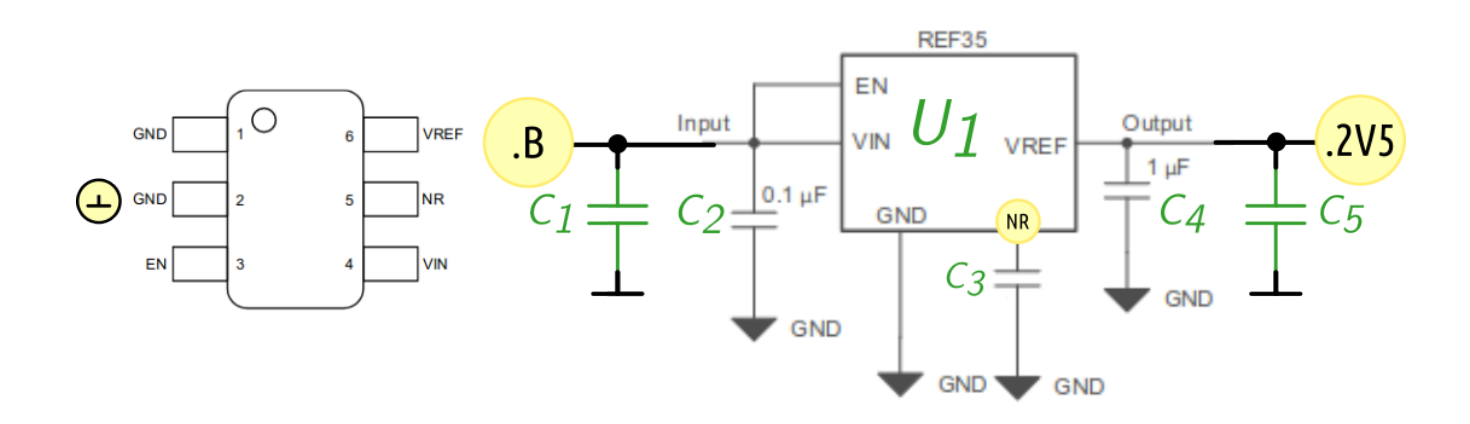

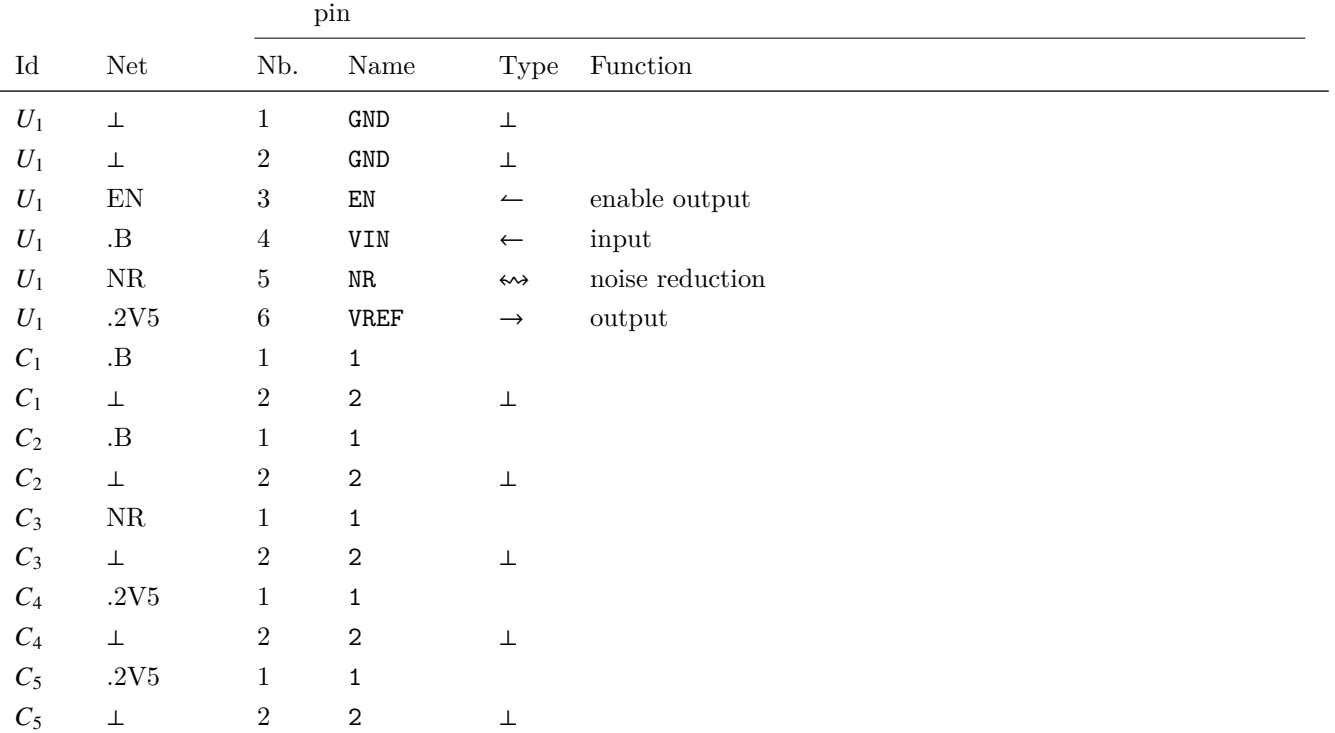

| Id    | Desc                                | Order Code        | Package  | Rationale |
|-------|-------------------------------------|-------------------|----------|-----------|
| $U_1$ | TI, REF35                           | REF35250QDBVR/921 | SOT-23-6 |           |
| $C_1$ | $1 \mu F$ , $16 V$                  | generic           | 0603     |           |
| $C_2$ | $100 \,\text{nF}$ , $16 \,\text{V}$ | generic           | 0603     |           |
| $C_3$ | $100 \,\text{nF}$ , $16 \,\text{V}$ | generic           | 0603     |           |
| $C_4$ | $1 \mu F$ , $16 V$                  | generic           | 1206     |           |
| $C_5$ | $10nF$ , $16V$                      | generic           | 0603     |           |

Table 4.20: PV - BOM

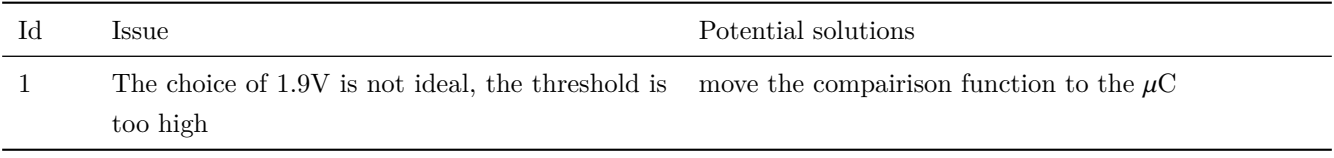

Table 4.21: CR - issues

## <span id="page-37-0"></span>**4.6.3 Solar Input Module (SI)**

The Solar Input Module (SI) filters and scales the output voltage of the solar panels. Given the physical distance between panel and SI of approx. 20 m, the inputs are susceptible to overvoltage due to atmospheric disturbances. The solar panel output voltage should also be digitized by  $\mu$ M.

#### **Requirements**

The voltage applied to the analog input of  $\mu$ M must not exceed 3.3 V.

#### <span id="page-37-1"></span>**Implementation**

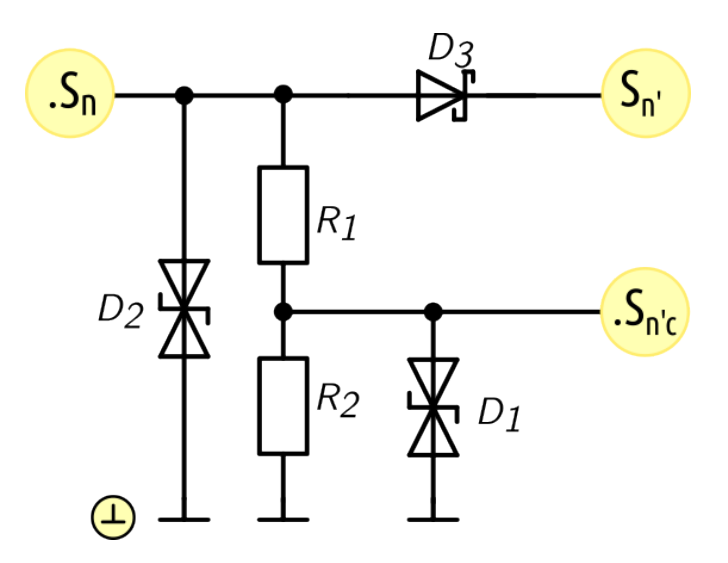

Figure 4.11: SI - schematic,  $n = 1,2$ 

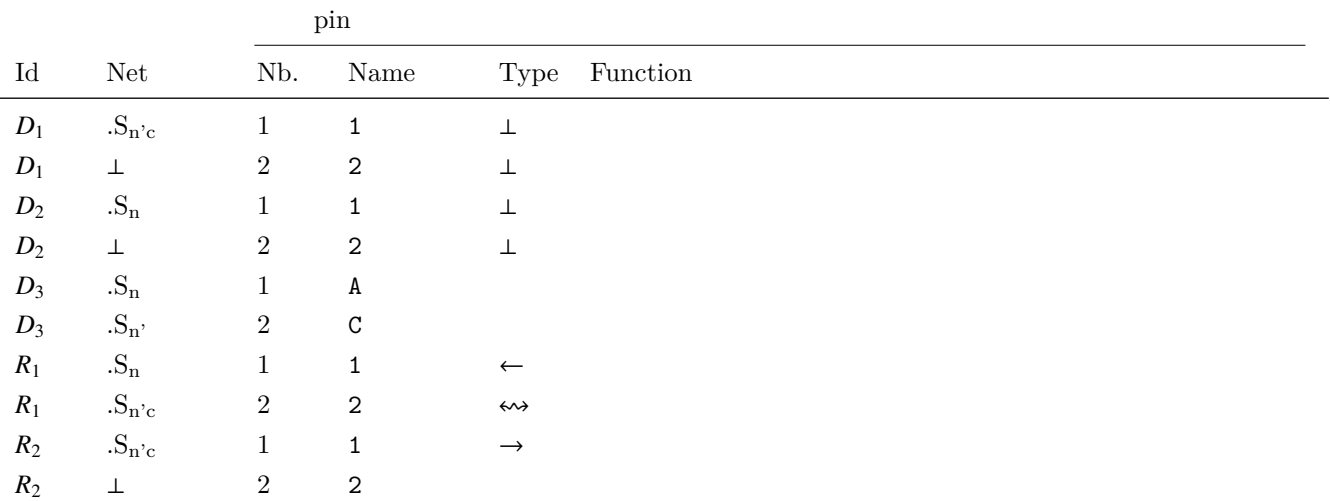

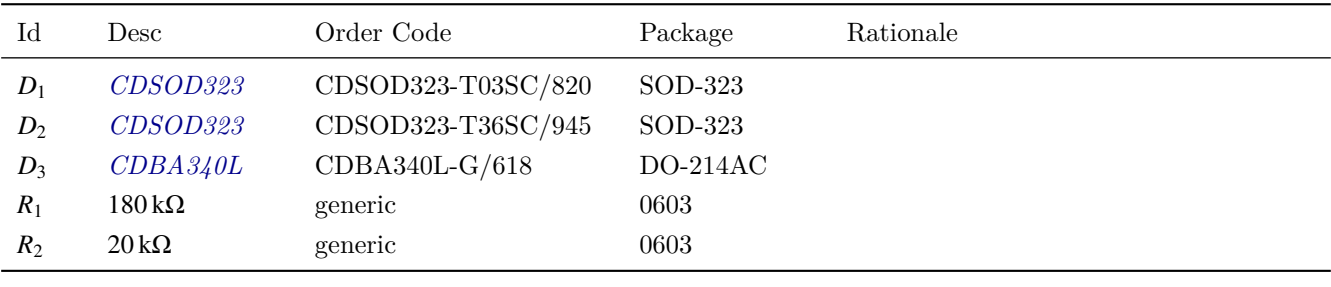

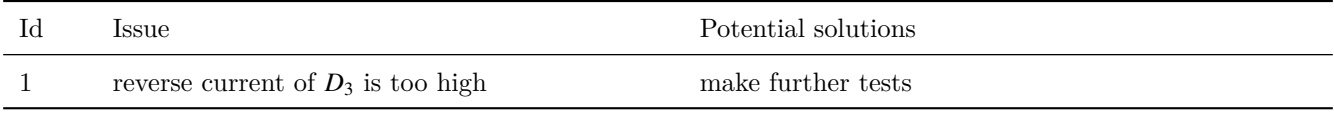

Table 4.22: SI - issues

### <span id="page-39-0"></span>**4.6.4 OR-ing Module (OR)**

The OR-ing Module (OR) combines the outputs of  $\mathrm{SI}_1$  and  $\mathrm{SI}_2.$ 

#### **Requirements**

The contribution of both panels should be summed.

#### **Implementation**

 $\mathrm{S}_{1'}$  and  $.\mathrm{S}_{2'}$  are connected.

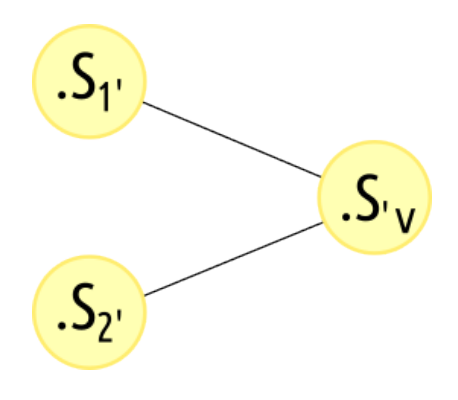

| Issue-                                      | Potential solutions    |
|---------------------------------------------|------------------------|
| only one panels contributes at a given time | separate charger units |

Table 4.23: OR - issues

#### **LiPo Charger**

<span id="page-39-1"></span>Net .S. v is connected to SOLAR IN + of the charger shown in Fig[.4.12.](#page-39-1)

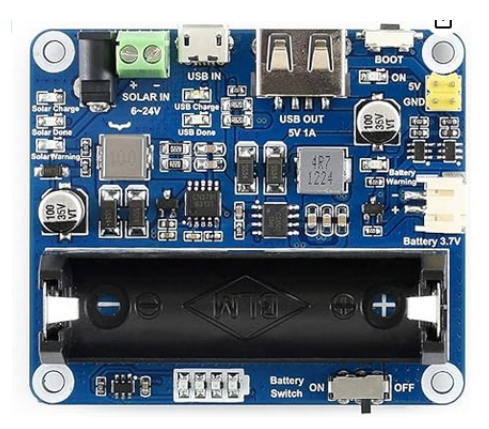

Figure 4.12: Waveshare solar power LiPo charger

#### <span id="page-40-0"></span>**4.6.5 Scale Vbatt Module (SV)**

The Scale V<sub>batt</sub> Module (SV) scales the battery voltage to make it compatible with the operation voltage of  $\mu$ M  $(3.3 V).$ 

#### **Requirements**

The battery voltage  $\overline{B}$  must be scaled such that the maximum value is close to the upper input voltage limit of SV. We suppose that the maximum voltage of a one-cell LiPo battery does not exceed <sup>4</sup>.1 V. Let us recall that SV must operate from <sup>2</sup>.5 V which is lower than the minimum battery voltage. There is some debate on how low LiPo batteries can be discharged. Some argue that  $2.5 \text{V}$  can be set a lower threshold. We have decided to not got beyond 3 V until we have carried out our own measurements with our batteries.

#### <span id="page-40-1"></span>**Implementation**

We choose  $U_1$  with an input common mode range of  $\pm 100 \,\text{mV}$  beyond rail. That means we can map the maximum battery voltage to the supply rail of the op amp  $(2.5 \text{ V})$  while still keeping some margin.

The scale coefficient is thus  $k = \frac{25V}{41V} = 0.61$ . I choose  $R_1 = 129 \text{ k}\Omega$ ,  $R_1 = 200 \text{ k}\Omega$ ,  $k = 0.645$ . The maximum voltage at the non-inverting input of the buffer is therefore  $V_{max} = 0.645 \cdot 4.1 \text{ V} = 2.64 \text{ V}$ .

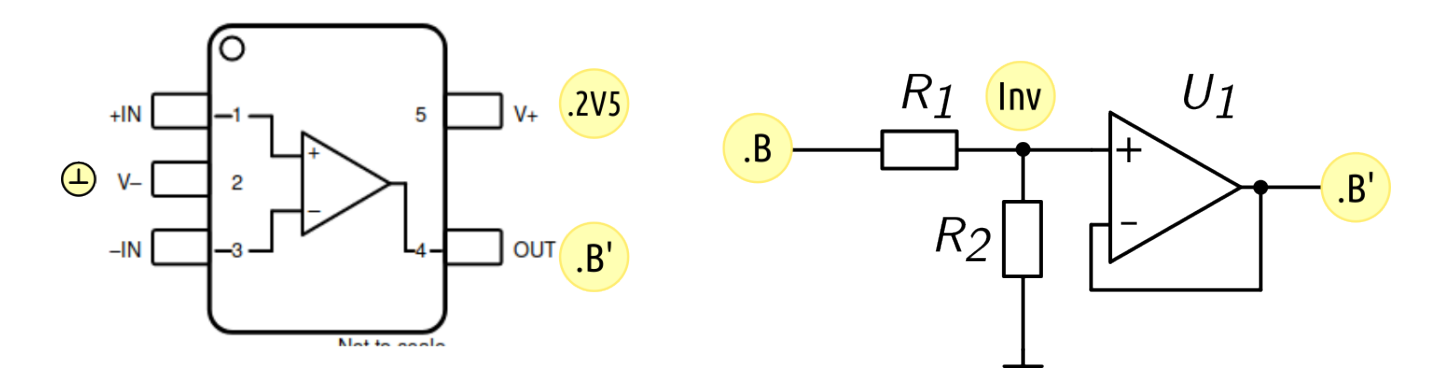

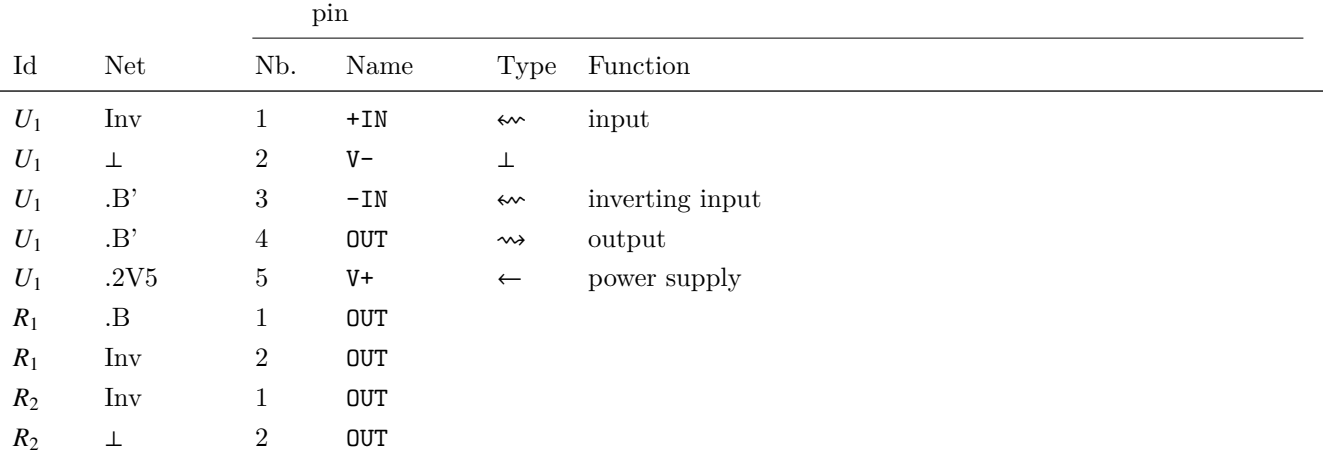

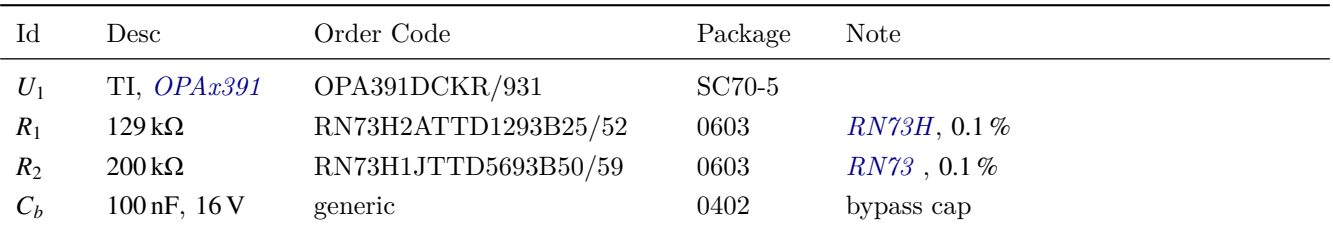

Table 4.24: SV - BOM

#### <span id="page-42-0"></span>**4.6.6 Comparator Module (CO)**

The Comparator Module (CO) maps the scaled battery voltage to a digital signal. A logical H applies power to  $\mu$ M.

#### **Requirements**

We choose the lower threshold of the comparator to be equivalent to a battery voltage of 3V. Since we scaled this voltage by a factor of 0.645 (see [4.6.5\)](#page-40-1), the lower threshold for the comparator is then set to  $V_L = 0.645.3.0 \text{ V} = 1.94 \text{ V}$ .

We choose the upper threshold of the comparator to be equivalent to a battery voltage of <sup>3</sup>.9 V. The upper threshold for the comparator is then set to  $V_H=0.645\cdot 3.9\,\mathrm{V}=2.52\,\mathrm{V}.$ 

#### **Implementation**

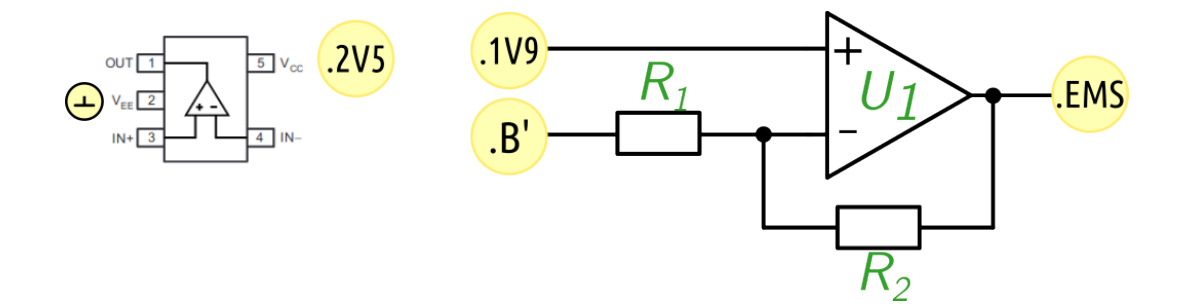

|       |                            | pin             |            |                  |               |
|-------|----------------------------|-----------------|------------|------------------|---------------|
| Id    | Net                        | Nb.             | Name       | Type             | Function      |
| $U_1$ | <b>.B</b>                  |                 | IN         | $\leftarrow$     | input         |
| $U_1$ | ⊥                          | $\overline{2}$  | GND        |                  |               |
| $U_1$ | $\mathop{\rm EN}\nolimits$ | 3               | EN         | $\leftharpoonup$ | enable output |
| $U_1$ | ┷                          | 4               | GND        |                  |               |
| $U_1$ | .1V9                       | $5\overline{)}$ | <b>OUT</b> | $\rightarrow$    | output        |

Table 4.25: WD - Pin mapping

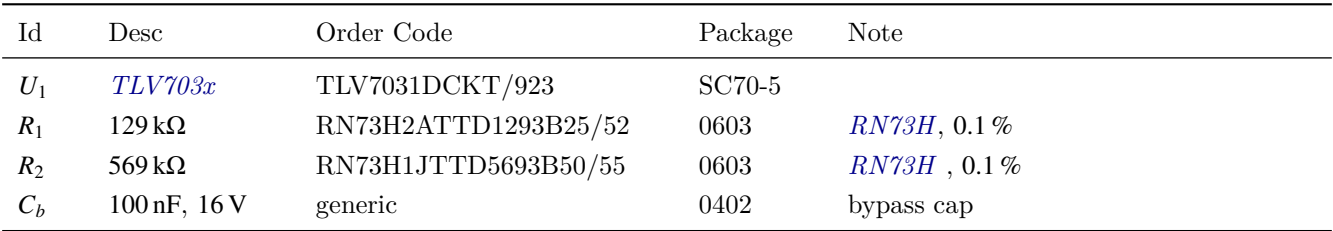

#### <span id="page-43-2"></span>**Configuring thresholds for the non-inverting comparator**

*<sup>U</sup>*<sup>1</sup> is a non-inverting comparator with hysteresis. *<sup>R</sup>*<sup>1</sup> and *<sup>R</sup>*<sup>2</sup> together with the bias voltage <sup>1</sup>.9 V select the lower and upper tripping voltages. The computation of thresholds for the non-inverting comparator configuration with hysteresis is shown in several documents produced by TI:

- 1. equation (4) in datasheet *[TLV703x](#page-55-16)*: this equation seems to be incorrect.
- 2. TI application notes SBOA313A and TIDU020A.

I will use the standard approach to circuit analysis with Kirchhoff Voltage Law (KVL):

<span id="page-43-0"></span>We want the hysteresis function shown in Fig [4.13](#page-43-0) with lower voltage threshold *V<sup>L</sup>* and higher voltage threshold *VH*:

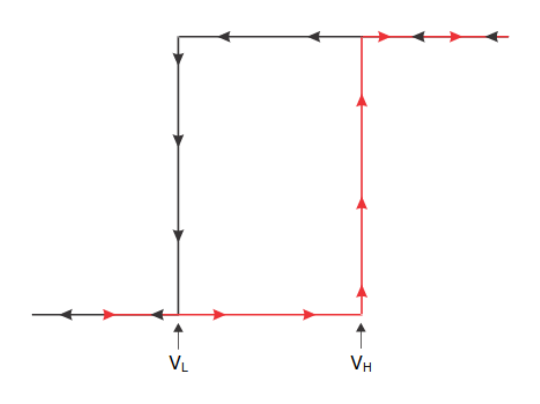

Figure 4.13: Comparator hysteresis

We search for  $V_H$ , the voltage where the comparator output will transition from low to high.

 $V_{TH}$  is the threshold voltage applied to the inverting input of the comparator. This is also known bias voltage.

<span id="page-43-1"></span>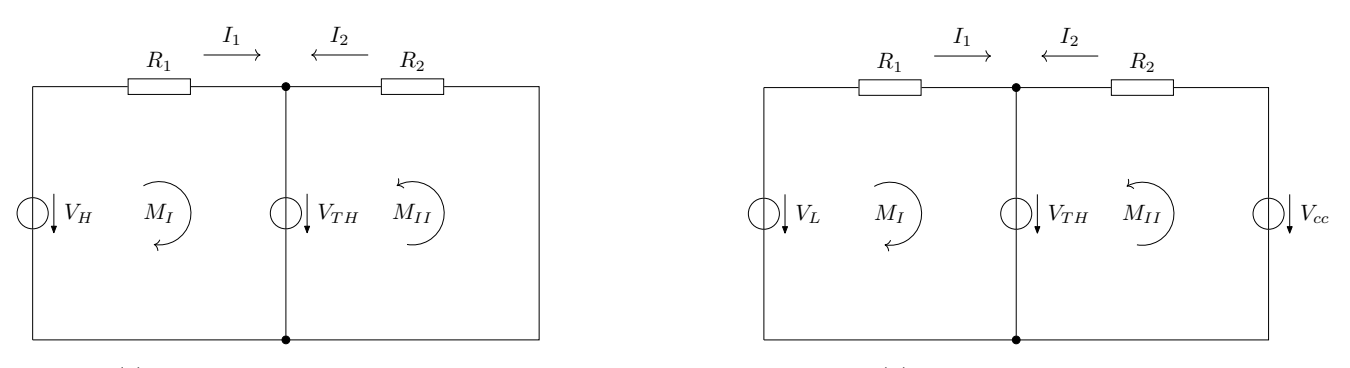

(a) KK for low-high transition

(b) KK for high-low transition

Figure 4.14: Equivalent circuits for hysteresis equations

Applying KKL for Fig [4.14a](#page-43-1) gives us:

<span id="page-44-0"></span>
$$
V_{TH} - V_H + R_1 I_1 = 0
$$
 mesh  $M_I$   
\n
$$
V_{TH} + R_2 I_2 = 0
$$
mesh  $M_{II}$   
\n
$$
I_1 + I_2 = 0
$$
  
\n
$$
\Rightarrow V_{TH} = V_H \frac{R_2}{R_1 + R_2}
$$
  
\nlet  $k = \frac{R_2}{R_1 + R_2}$   
\n
$$
\Rightarrow V_{TH} = V_H k
$$
 (4.1)

Applying KKL for Fig [4.14b](#page-43-1) yields:

<span id="page-44-1"></span>
$$
V_{TH} - V_L + R_1 I_1 = 0
$$
 mesh  $M_I$   
\n
$$
V_{TH} - V_{cc} + R_2 I_2 = 0
$$
mesh  $M_{II}$   
\n
$$
I_1 + I_2 = 0
$$
mesh  $M_{II}$   
\n
$$
\Rightarrow -V_L + R_1 I_1 + V_{cc} - R_2 I_2 = 0
$$
  
\n
$$
\Rightarrow -V_L + V_{cc} - I_2 (R_1 + R_2) = 0
$$
  
\n
$$
\Rightarrow I_2 = \frac{V_{cc} - V_L}{R_1 + R_2}
$$
  
\nlet  $k = \frac{R_2}{R_1 + R_2}$   
\n
$$
\Rightarrow V_{TH} = V_{cc} (1 - k) + V_L k
$$
 (4.2)

With eq. [4.1](#page-44-0) and [4.2](#page-44-1) we must now select values for  $R_1$ ,  $R_2$  and  $V_{TH}$ . In practice, these values are not real numbers but must be chosen from a finite set of available components. In addition, at least three different circuit configurations for setting  $V_{TH}$  are possible:

- a basic voltage divider as show in (SBOA313A). The trade-off here is that larger resistors introduce more noise and smaller resistors increase power consumption. Since our application is subjected to large temperature variations, the resistors should not only feature tight tolerances (at least 0.1 % ) but also a low temperature coefficient. Such resistors are expensive.
- a voltage divider followed by a low noise op amp in buffer configuration. This choice increases component count and cost.
- a voltage reference or voltage regulator with low temperature drift. This reduces component count ( but not necessarily cost) and offers the best accuracy. The trade-off here is that only a small set of reference voltages is available as single component which means that eq. [4.1](#page-44-0) and [4.2](#page-44-1) can only be approximated.

We chose the last option since it minimizes component count. Selecting voltage regulator  $U_7$  with  $V_{TH} = 1.9 \text{ V}$ , *<sup>R</sup>*<sup>1</sup> <sup>=</sup> 129 k<sup>Ω</sup> and *<sup>R</sup>*<sup>2</sup> <sup>=</sup> 569 k<sup>Ω</sup> approximates the desired tripping voltages *<sup>V</sup><sup>l</sup>* <sup>=</sup> <sup>3</sup>.7 V and *<sup>V</sup><sup>h</sup>* <sup>=</sup> <sup>3</sup>.9 V with acceptable accuracy.

This is verified with the help of a circuit simulator.

#### **Simulation the power supervisor circuit**

We use [LTSpice 17.1.10.](https://www.analog.com/en/design-center/design-tools-and-calculators/ltspice-simulator.html) We simulate  $V_L = 2.89 \text{ V}$  and  $V_H = 3.84 \text{ V}$ . Recall that the goal was  $V_L = 3.0 \text{ V}$  and  $V_H = 3.9 \text{ V}$ . This deviation is acceptable for our application.

<span id="page-45-0"></span>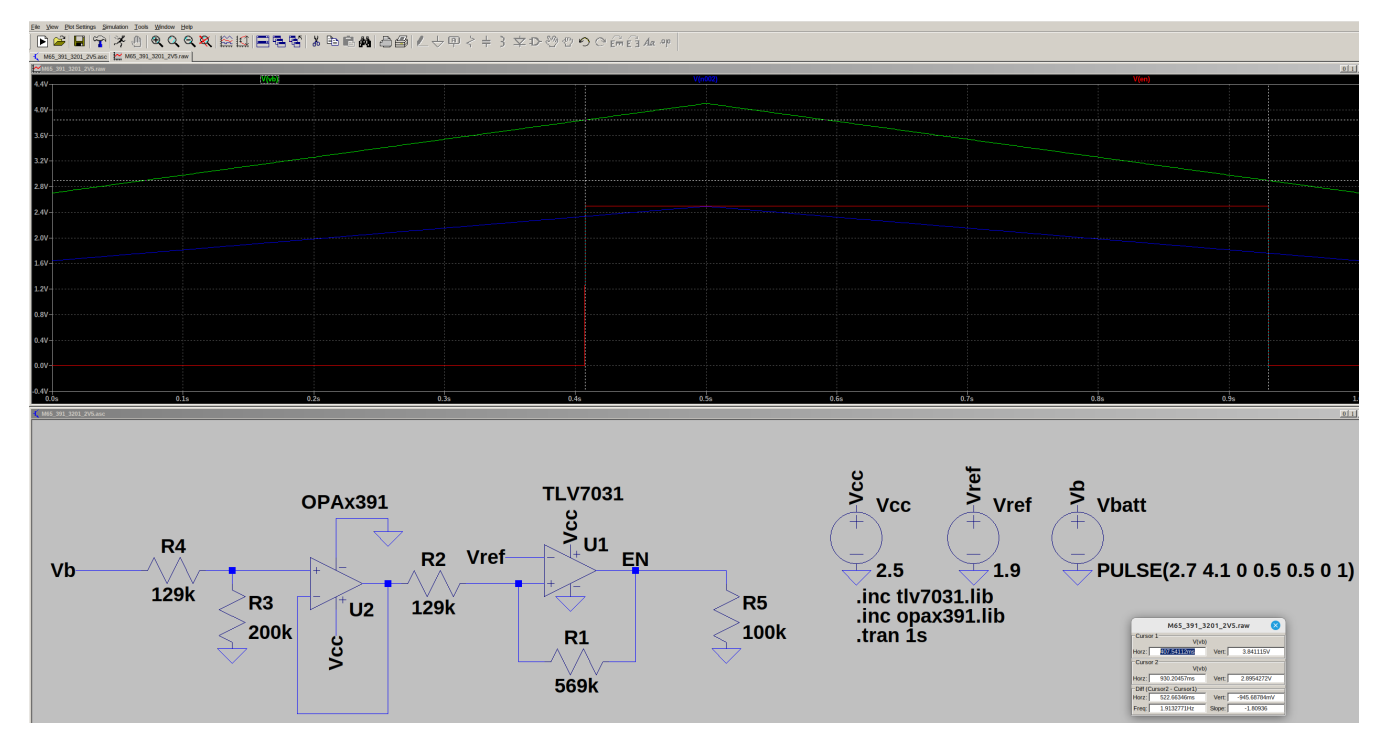

Figure 4.15: Power supervisor Spice simulation

## <span id="page-46-0"></span>**4.6.7 Master Switch module (MS)**

The Master Switch module (MS) is identical to [4.4.3](#page-20-0) as far as the BOM is concerned.

#### <span id="page-46-1"></span>**Implementation**

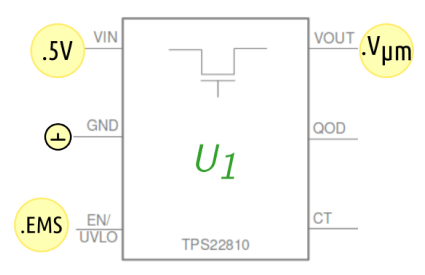

Figure 4.16: MS - schematic, see also [4.4.3](#page-20-0)

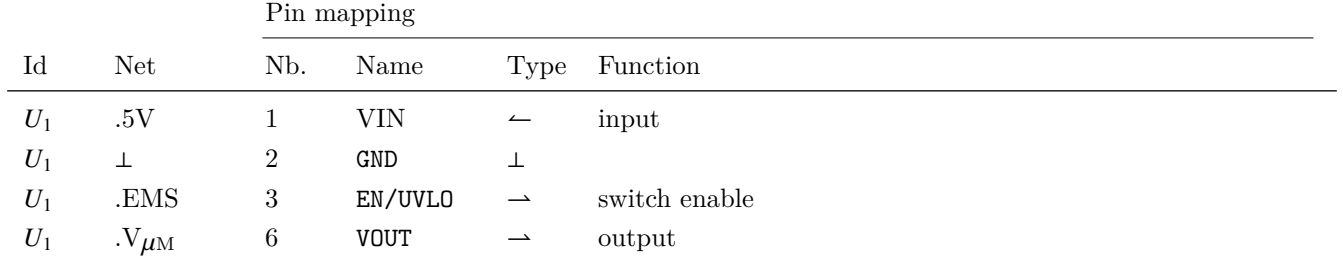

## <span id="page-47-0"></span>**4.7 Optical Sensor Module (OS)**

The Optical Sensor Module (OS) transforms the visual activity of the analog water meter display into a voltage. A reflective tally disk is encapsulated in the meter housing and protected by glass. The number of rotations per time unit corresponds to the amount of water drawn downstream.

#### <span id="page-47-1"></span>**4.7.1 Requirements**

The sensor acts as an optical proximity detector. The distance between the emitter and the reflective surface changes as the tally disc passes underneath the emitter beam. The receiver must be able to discern this change in distance. Furthermore, the sensor should consume as less power as possible while operating from  $3.3$  V or  $5$  V supply voltage.

#### <span id="page-47-2"></span>**4.7.2 Implementation**

<span id="page-47-3"></span>The optical switch comprises an infrared light (940 nm) emitting diode with a typical forward current of 50 mA and a phototransistor. In our application, the upper hatched area in Fig[.4.17](#page-47-3) corresponds to the revolving disc of the water meter totalizer.

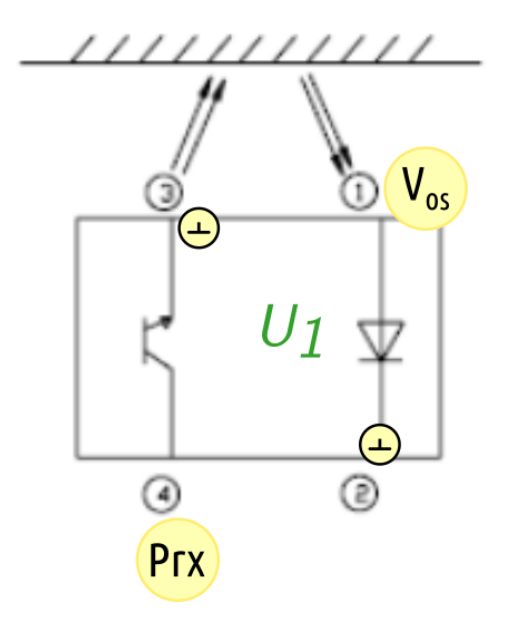

Figure 4.17: OS - schematic

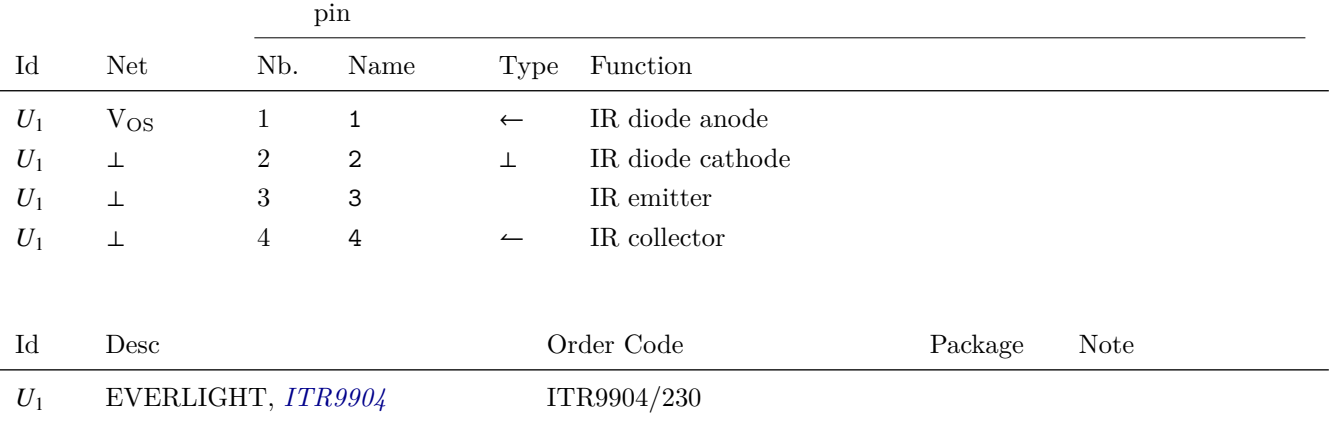

#### <span id="page-48-0"></span>**4.7.3 Opto Switch Drift compensation**

The open collector output of the phototransistor, net Prx, represents the analog reading of the current position of the totalizer tally disc. This value will be "high" when the reflective surface of the revolving disk does not obstruct the infrared beam emitted by the diode in *U*8. It will be "low" during the time when the infrared beam is reflected back to the phototransistor. When the flow of water is low, several seconds might pass until the disc has fully traversed the region covered by the sensor. The driver software in the master must account for this situation and filter out duplicate increments. The question is now which collector voltage is "high" and which is considered to be a "low".

We observed that the collector voltage of *U*<sup>8</sup> is subject to drift. And indeed, the datasheet of the ITR9904 mentions several sources of temperature dependent variables:

- forward current
- peek emission wavelength
- collector power dissipation
- collector dark current
- relative collector current

This drift can be either compensate in hardware or in software. The former is not obvious because the production system can not be easily reproduced in the lab. In addition, we suspect that the high humidity inside the gully contribute to the drift problem.

We therefore decided to implement a software compensation that is detailed in chapter [5.1.1.](#page-50-1)

# <span id="page-49-0"></span>CHAPTER 5

## SOFTWARE

The software consists of several components:

- 1. firmware for  $\mu$ M and  $\mu$ S.
- 2. server (Linux daemon) for data retrieval and storage.
- 3. command line tools for post-processing and reporting.

### <span id="page-49-1"></span>**5.1 Firmware**

The firmware consists of two separate programs that are loaded (flashed) on the master and the slave microcontroller. Both programs share a set of libraries that provide common functions like logging and user I/O. Both subsystems write diagnostic data to a SD-card that can be used for debugging.

#### <span id="page-49-2"></span>**5.1.1 Master firmware**

The master has the following tasks:

- 1. after startup, request the current internet time from the slave
- 2. then start incrementing the flow counter based on the voltage readings from the IR opto switch
- 3. at a given time currently at 12pm transmit the data to the slave for upload to the MQTT broker
- 4. while waiting for the upload to succeed, continue incrementing the flow counter
- 5. if the slave acknowledges a successful upload, reset the counter and continue

6. if the slave does not succeed, retry later and continue

Let us further detail these tasks.

At the end of the startup routine the following conditions hold:

- the [Watchdog Module \(WM\)](#page-18-0) is enabled (.MA.WD.EWD  $=$  H).
- the Slave Module  $((\mu S))$  is powered of (.MA.SS.ESS = L).

The master then goes into power-saving sleep mode and wakes up every *n* seconds to perform the following actions:

- toggle MA.WD.¬RS to prevent a watchdog timeout and a subsequent reset.
- read the analog opacity level from module OS with the following sequence:
	- $MA.OD. EOD = L$ , read analog input MA.OD.Prx,  $MA.OD. EOD = H$ .
- read the digital input MA.BI.CON' to check if the slave is ready to receive commands via the I2C bus.

#### **Internet Time**

Accurate time is required for logging (timestamp) and to initiate the transmission request at a specific time. The time is updated only at startup, there will be some drift over time based on the stability of the microcontroller RTC. This is acceptable for this application.

#### <span id="page-50-1"></span>**Robust sensor reading**

The voltage read from the IR opto switch oscillates between a maximum and minimum voltage. To increase robustness with respect to noise, a lower and higher threshold are chosen. Further, a hysteresis function must be applied to avoid erroneous transitions in between the maximum/minimum values. The question is now how to choose the lower and upper thresholds as well as the hysteresis. As explained in chapter [4.7.3](#page-48-0) the sensor readings are subject to drift and it is therefore desirable to increase the current through the sensor to decrease the impact of drift by widening the gap between lower and higher threshold. This however, increases power consumption. From the perspective of power consumption, it would therefore be optimal to drive just enough current through the sensor to allow for unambiguous discrimination of upper and lower thresholds.

To mitigate the effect of drift, we use an averaging algorithm that constantly adjusts the upper and lower thresholds:

<span id="page-50-0"></span>

| $current_{min} \leftarrow high_{tail}$                                                         | $\triangleright$ upper rail, Vcc, supply voltage            |
|------------------------------------------------------------------------------------------------|-------------------------------------------------------------|
| $currentmax \leftarrow low_{\text{real}}$                                                      | $\triangleright$ lower rail, Gnd, 0 V                       |
| lower threshold breached $\leftarrow false$                                                    | $\triangleright$ have we already seen the lower threshold ? |
| loop                                                                                           | $\triangleright$ every second                               |
| current $\leftarrow A_0$                                                                       |                                                             |
| $current_{min} \leftarrow min(current, current_{min})$                                         | $\triangleright$ search for new min                         |
| $current_{max} \leftarrow max(current, current_{max})$                                         | $\triangleright$ search for new max                         |
| if <i>n</i> (mod <i>N</i> ) = 0 then                                                           | $\triangleright$ every Nth invocation                       |
| update low                                                                                     | $\triangleright$ apply hysteresis                           |
| update <i>high</i>                                                                             | $\triangleright$ apply hysteresis                           |
| $currentmin \leftarrow high_{\text{real}}$                                                     | $\triangleright$ reset                                      |
| $currentmax \leftarrow low_{\text{real}}$                                                      | $\triangleright$ reset                                      |
| <b>if</b> ( <i>current</i> < <i>low</i> ) ( $\land \neg$ lower threshold breached) <b>then</b> |                                                             |
| inc counter                                                                                    |                                                             |
| lower threshold breached $\leftarrow$ true                                                     |                                                             |
| else if $current > high$ then                                                                  |                                                             |
| lower threshold breached $\leftarrow false$                                                    |                                                             |

Figure 5.1: Adaptive threshold algorithm

#### **Power sensitive operation**

Upload only if battery voltage is high enough.

#### **Master Slave communication**

The I2C bus is used for bidirectional communication with the help of the Arduino Wire library:

- 1. the master, during startup initializes the bus with a call to Wire.begin().
- 2. the slave, during startup joins the bus with a free I2C address Wire.begin(address).
- 3. the slave installs event handlers to receive data and to receive requests to send data.
- 4. the slave interconnects SDA and SCL between master and slave by pulling up *D*0.

5. the master - and only the master - initiates the communication by either sending data with Wire.write(data) or requesting data with Wire.requestFrom(address,nb of bytes).

#### <span id="page-51-0"></span>**5.1.2 Slave firmware**

At specific points in time, the master transmits the meter reading to the slave for upload to a MQTT broker. Currently, the time interval is fixed (every 24 hours) but a more sophisticated strategy would be to make this interval dependent on the current charge level of the battery. That is in summer - where leaks are more disturbing and energy is plentiful - more frequent transmissions could be scheduled than in winter where the conditions and requirements are very different.

In our remote environment with relatively pour radio coverage we have found it challenging to upload data via General packet radio service (GPRS). Firstly, connection attempts frequently fail and no data is transmitted at all. Secondly, the Arduino MQTT library might return one of the following error codes despite the fact that the upload has been successful:

(This was with  $Q_{OS} = 1$ )

```
LWMQTT_NETWORK_FAILED_CONNECT = -3,
LWMQTT_NETWORK_TIMEOUT = -4,
LWMQTT_NETWORK_FAILED_READ = -5,
LWMQTT_MISSING_OR_WRONG_PACKET = -9,
```
And lastly, based on the return value provided by MQTT, the slave might think that the transmission was successful when in fact it was not.

#### <span id="page-51-1"></span>**5.1.3 Choosing MQTT parameters**

For our purposes, the following parameters are important:

- 1. Qos (Quality of Service): we use Qos = 0 because as explained before the handshake operation does not seem to work reliably, given the intermittence of the radio link.
- 2. Retained messages: we use retained = true to garantee that the server can connect and subscribe without blocking
- 3. Persistent Session/Queued Messages: we use cleanSession = true because we do not need to store subscription information or any other information across multiple TCP connections.

The most important MQTT feature for our application is Retained Messages. This feature guarantees that when the server connects, it will always see the last data uploaded by the slave. Retained Messages provide a start state. Note the [difference](https://www.youtube.com/watch?v=Ct5s4gXefn4&list=PLRkdoPznE1EMXLW6XoYLGd4uUaB6wB0wd&index=9) between Retained Messages and Queued Messages.

Retained Messages

- work on a topic level
- newly-connected subscriber to a topic receive a message immediately
- Queued Messages
- work in a client context
- the broker queues undelivered messages for a specific client

We do not need to queue messages, because we know exactly how many messages the slave will send in a given timeframe. Therefore, the sample interval of the server can be chosen such that messages are never lost.

To make the upload procedure reliable we chose the following approach:

```
success = f alse
for all n ∈ {1, . . . , 6} ∧ success do
   open GPRS connection
   open subscribe to topic water_meter . subscribe before publish !
   publish meter data to topic water_meter
   \textit{received} \leftarrow \textit{echo} from subscription \rightarrow this only happens when the upload was successful<br>success = (sent == received) \rightarrow we are finished when the echo matches
                                                                                   \triangleright we are finished when the echo matches
if success then
   master ← success
else
L
  master ← f ailure
```
Figure 5.2: Slave Broker handshake operation

Once the master receives either success or failure, the slave is powered off.

A slight disadvantage of this handshake operation is that the message send from the broker to the slave gets lost. In this case, the slave will attempt another (paid) transmission despite the fact that the previous upload has been successful. Our strategy is therefore conservative which matches the requirements.

### <span id="page-52-0"></span>**5.2 Server software**

This component is available as a Linux daemon managed with the systemctl facility which is standard on current Linux desktop and server stations. The software is meant to be installed on an always-on box and should be configured via systemctl to start automatically on boot. The software is written in Java.

The daemon has the following tasks:

- 1. poll the MQTT broker for a new upload from the slave
- 2. compensate the reading for possible gaps in the upload sequence
- 3. store the data in a local database
- 4. upload the data to a cloud-based database such that data can be visualized in a static webpage
- 5. alert the supervisor in case of abnormal readings (leak)

#### <span id="page-52-1"></span>**5.2.1 Getting data from the broker**

When using a publicly accessible broker, one must bear in mind that this doesn't come for free. While there are free solutions, we found them unsuitable for a production scenario. Since MQTT is a publish-subscribe framework, the obvious way to get data updates is to subscribe to the relevant topic. However, the broker has to do work to maintain the subscription connection and this translates in transactions that are billed.

We therefore do not entertain a permanent subscription with the broker in the same way as we would choose if that broker were deployed locally where we would not incur communication costs. Rather, we connect and subscribe only at specific time points. Since the slave sends the message with the retained flag set, the server is guaranteed to get an update instantaneously (after at least one upload has been performed by the slave). In other words, the Runnable passed to the ScheduledService will never block. This approach resembles more to polling than to publish/subscribe. As long as the polling interval is shorter than the upload interval, we are guaranteed not to lose any data. Here, we connect every 12 hours. Recall that the slave uploads every 24 hours.

Here is an extract from the server code:

```
1 Runnable r = () \rightarrow \{2 var cloud = io.smq().get();
3 Effect<Data_Arduino> e_inc = data -> {
4 cloud.disconnect();
5 pf.put(f_yi_sensor(io::y).apply(data));
\hspace{.16cm} 6 \hspace{.16cm} \hspace{.16cm} \hspace{.16cm} \hspace{.16cm} \hspace{.16cm} \hspace{.16cm} \hspace{.16cm} \hspace{.16cm} \hspace{.16cm} \hspace{.16cm} \hspace{.16cm} \hspace{.16cm} \hspace{.16cm} \hspace{.16cm} \hspace{.16cm} \hspace{.16cm} \hspace{.16cm} \hs7 cloud.sub(arduino_mqtt_topic, fd_broker, e_inc);
                       8 };
9 ScheduledFuture<?> update_data = io.fses().apply(r);
```
Figure 5.3: Polling-style publish/subscribe operation

#### **Comments** :

- 1: create a Runnable. The code in curly brackets will not execute until passed to the scheduler in line 9.
- 2: open the connection with the MQTT broker. A Supplier is used so that we can pass in a test mock-server.
- 3-6: event handler that will run when the server receives a message on topic arduino\_mqtt\_topic. Note that we disconnect from the broker as soon as we receive the message.
	- 7: subscribe to the broker and receive a message immediately (without blocking) because of the Retained Message mechanism explained earlier.
	- 9: submit the Runnable created in 1. to the scheduler service (again obtained in a way that simplifies tests). The code will run at predefined intervals.

# <span id="page-54-0"></span>CHAPTER  $6$

## **CONCLUSIONS**

We have presented a simple system to continuously monitor the volume of drinking water passing through an analog water meter upstream of a village located in a rural environment. The embedded part of the system is powered by a small off-grid photovoltaic installation and has to face intermittent and poor GSM signal coverage. We have designed the system as a set of encapsulated hardware modules, inspired by common software engineering techniques. We plan to improve many of these modules based on their performance during production. The data we accumulate during operation (battery voltage, solar production, optical sensor output voltage range) will be a valuable help.

We hope to encourage others to experiment with simple environmental sensors like the one discussed in this document.

## BIBLIOGRAPHY

- <span id="page-55-4"></span>*SN74LVC2G17 DualSchmitt-Trigger Buffer*. 473. 2002. url: [https://www.ti.com/product/SN74LVC2G17?dcmp=](https://www.ti.com/product/SN74LVC2G17?dcmp=dsproject&hqs=pf) [dsproject&hqs=pf](https://www.ti.com/product/SN74LVC2G17?dcmp=dsproject&hqs=pf).
- <span id="page-55-3"></span>*TS5A23157 Dual10- Ω SPDTAnalog Switch*. 176. 2004. url: [https://www.ti.com/product/TS5A23157?dcmp=](https://www.ti.com/product/TS5A23157?dcmp=dsproject&hqs=pf) [dsproject&hqs=pf](https://www.ti.com/product/TS5A23157?dcmp=dsproject&hqs=pf).
- <span id="page-55-12"></span>*CDBA340L-HF Low VF SMD Schottky Barrier Rectifiers*. 618. 2009.
- <span id="page-55-17"></span>EVERLIGHT. *ITR9904 OPTO INTERRUPTER ITR*. 230. 2010.
- <span id="page-55-6"></span>*TPS783xx 500-nA IQ,150-mA, Ultralow Quiescent Current Low-Dropout Linear Regulator*. 922. 2014. url: [https:](https://www.ti.com/product/TPS783?dcmp=dsproject&hqs=pf) [//www.ti.com/product/TPS783?dcmp=dsproject&hqs=pf](https://www.ti.com/product/TPS783?dcmp=dsproject&hqs=pf).
- <span id="page-55-2"></span>*Arduino MKR Zero*. 2016. url: <https://docs.arduino.cc/hardware/mkr-zero>.
- <span id="page-55-1"></span>*TPS22810, 2.7-18-V, 79-mΩ On-Resistance LoadSwitch WithThermal Protection*. 710. Dec. 2016. url: [https :](https://www.ti.com/product/TPS22810?dcmp=dsproject&hqs=pf) [//www.ti.com/product/TPS22810?dcmp=dsproject&hqs=pf](https://www.ti.com/product/TPS22810?dcmp=dsproject&hqs=pf).
- <span id="page-55-9"></span>*TPS3890 LowQuiescent Current, 1%Accurate Supervisor withProgrammable Delay*. 235. 2016.
- <span id="page-55-15"></span>*Type RN73 Series*. 59. 2016.
- <span id="page-55-8"></span>*AP7115, 150mA LOW DROPOUT LINEAR REGULATOR WITH SHUTDOW*. 2017. url: [https://mm.digikey.](https://mm.digikey.com/Volume0/opasdata/d220001/medias/docus/911/AP7115_Sept2017_DS.pdf) [com/Volume0/opasdata/d220001/medias/docus/911/AP7115\\_Sept2017\\_DS.pdf](https://mm.digikey.com/Volume0/opasdata/d220001/medias/docus/911/AP7115_Sept2017_DS.pdf) (visited on 11/02/2023).
- <span id="page-55-0"></span>*TPS3431 Standard Programmable Watchdog Timer with Enable*. 681. 2018. url: [https://www.ti.com/product/](https://www.ti.com/product/TPS3431?dcmp=dsproject&hqs=#tech-docs) [TPS3431?dcmp=dsproject&hqs=#tech-docs](https://www.ti.com/product/TPS3431?dcmp=dsproject&hqs=#tech-docs).
- <span id="page-55-11"></span>*CDSOD323-TxxSC – TVS Diode Series*. 820,945. 2019. url: [https : / / www . mouser . ch / datasheet / 2 / 54 /](https://www.mouser.ch/datasheet/2/54/cdsod323_txxsc-777083.pdf) [cdsod323\\_txxsc-777083.pdf](https://www.mouser.ch/datasheet/2/54/cdsod323_txxsc-777083.pdf).
- <span id="page-55-5"></span>*ARDUINO MKR GSM 1400*. 2020.
- <span id="page-55-7"></span>*0.96 INCH OLED SCREEN WITH I2C FOR ARDUINO*. 59. 2021.
- <span id="page-55-16"></span>*TLV703x and TLV704x Small-Size, Nanopower, Low-Voltage Comparators*. 923. 2021. url: [https://www.ti.com/](https://www.ti.com/product/TLV7031?dcmp=dsproject&hqs=#tech-docs) [product/TLV7031?dcmp=dsproject&hqs=#tech-docs](https://www.ti.com/product/TLV7031?dcmp=dsproject&hqs=#tech-docs).
- <span id="page-55-14"></span>*RN73H long term precision thin (metal) film flat chip resistors (high reliability, for automotive)*. 52,55. 2022.
- <span id="page-55-13"></span>TI. *OPAx391 Precision, Ultra-Low IQ, Low Offset Voltage, e-trim™ Operational Amplifiers*. 931. 2022. url: [https:](https://www.ti.com/product/OPA391?dcmp=dsproject&hqs=#tech-docs) [//www.ti.com/product/OPA391?dcmp=dsproject&hqs=#tech-docs](https://www.ti.com/product/OPA391?dcmp=dsproject&hqs=#tech-docs).
- <span id="page-55-10"></span>— *REF35 Ultra Low-Power, High-Precision Voltage Reference*. 921. 2022. url: [https://www.ti.com/product/](https://www.ti.com/product/REF35) [REF35](https://www.ti.com/product/REF35).